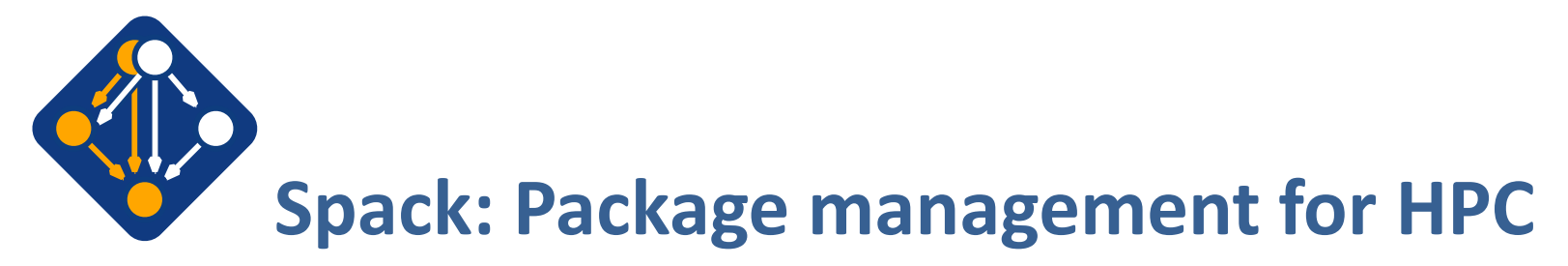

ATPESC 2023 St Charles, Illinois August 4, 2023

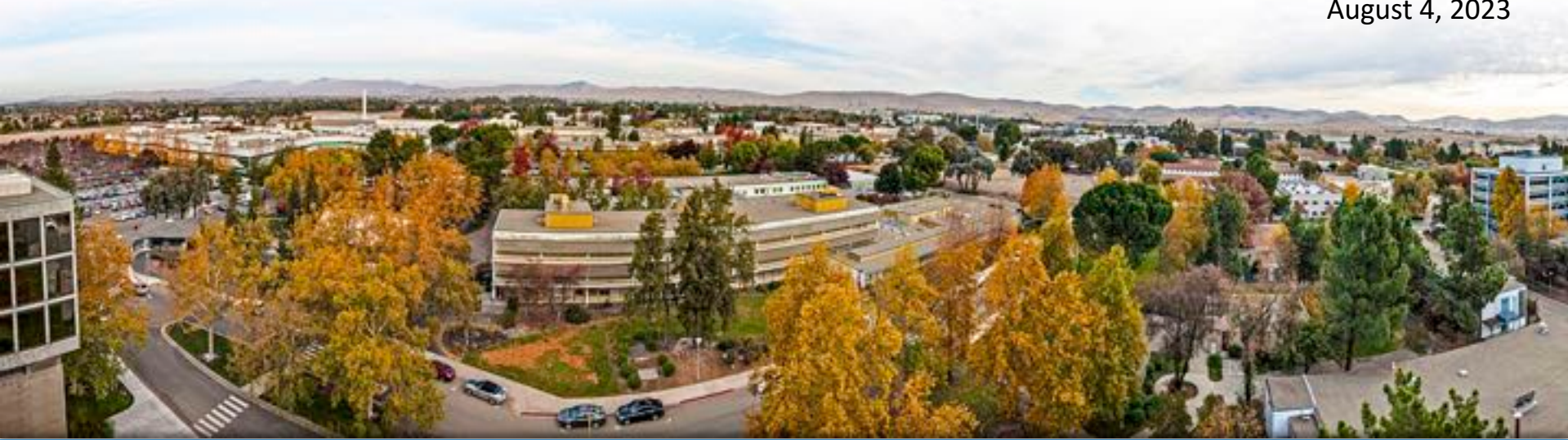

LLNL-PRES-806064

This work was performed under the auspices of the U.S. Department of Energy by Lawrence Livermore National Laboratory under contract DE-AC52-07NA27344. more National Security, LLC

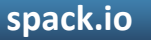

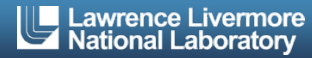

### **Modern scientific codes rely on icebergs of dependency libraries**

**MFEM: LBANN:** Neural Nets for HPC Higher-order finite elements **31 packages, 69 dependencies**

Join **#tutorial** on Slack: **slack.spack.io** Materials: **spack-tutorial.readthedocs.io** 2

**71 packages 188 dependencies**

**r-condop**: R Genome Data Analysis Tools **179 packages, 527 dependencies**

### **ECP's E4S stack is even larger than these codes**

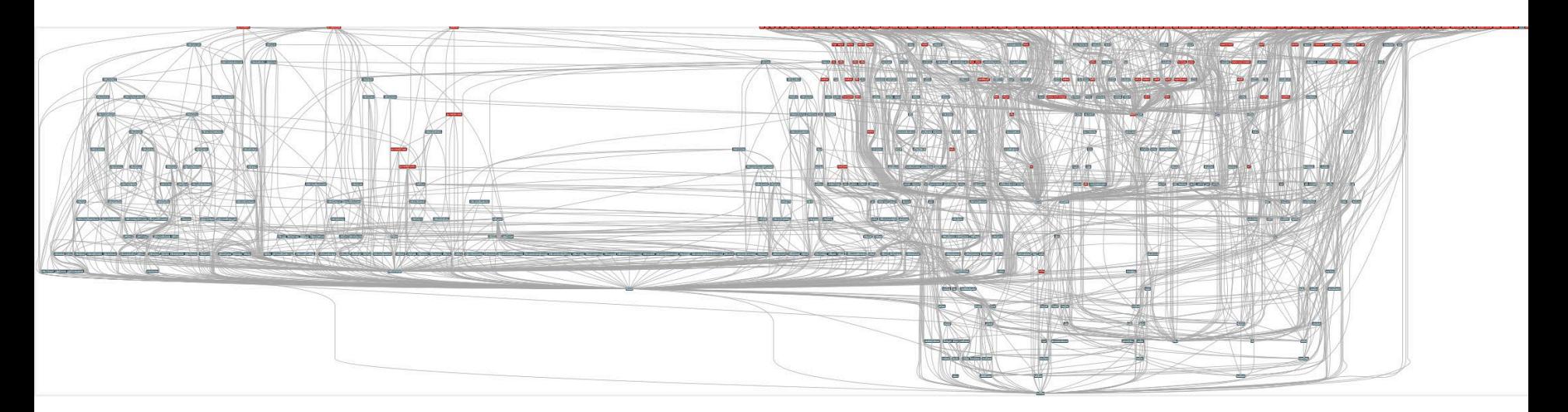

- Red boxes are the packages in it (about 100)
- Blue boxes are what *else* you need to build it (about 600)
- It's infeasible to build and integrate all of this manually

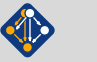

### **Some fairly common (but questionable) assumptions made by package managers (conda, pip, apt, etc.)**

- **1:1 relationship between source code and binary (per platform)**
	- Good for reproducibility (e.g., Debian)
	- Bad for performance optimization

### **Binaries should be as portable as possible**

- What most distributions do
- Again, bad for performance

### **Toolchain is the same across the ecosystem**

- One compiler, one set of runtime libraries
- Or, no compiler (for interpreted languages)

### **Outside these boundaries, users are typically on their own**

### **High Performance Computing (HPC) violates many of these assumptions**

- **Code is typically distributed as source** — With exception of vendor libraries, compilers
- **Often build many variants of the same package**
	- Developers' builds may be very different
	- Many first-time builds when machines are new
- **Code is optimized for the processor and GPU**
	- Must make effective use of the hardware
	- Can make 10-100x perf difference
- **Rely heavily on system packages**
	- Need to use optimized libraries that come with machines
	- Need to use host GPU libraries and network
- **Multi-language**
	- C, C++, Fortran, Python, others all in the same ecosystem

### Some Supercomputers

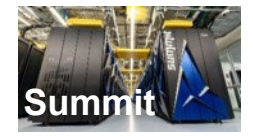

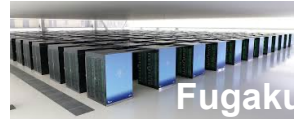

**Oak Ridge National Lab Power9** / **NVIDIA**

**RIKEN Fujitsu/ARM a64fx**

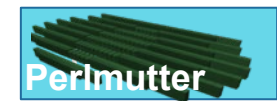

**Lawrence Berkeley National Lab** AMD **Zen** / **NVIDIA**

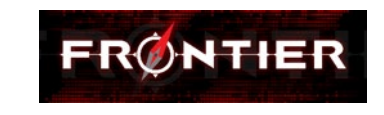

**Oak Ridge National Lab** AMD **Zen** / **Radeon**

**Aurora**

**Argonne National Lab** Intel **Xeon** / **Xe**

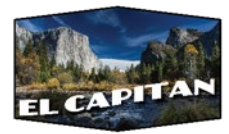

**Lawrence Livermore National Lab** AMD **Zen** / **Radeon**

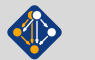

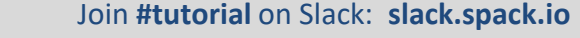

#### Join **#tutorial** on Slack: **slack.spack.io** Materials: **spack-tutorial.readthedocs.io** 5

### **What about containers?**

- **Containers provide a great way to reproduce and distribute an already-built software stack**
- **Someone needs to build the container!**
	- This isn't trivial
	- Containerized applications still have hundreds of dependencies
- **Using the OS package manager inside a container is insufficient**
	- Most binaries are built unoptimized
	- Generic binaries, not optimized for specific architectures
- **HPC containers may need to be** *rebuilt* **to support many different hosts, anyway.**
	- Not clear that we can ever build one container for all facilities
	- Containers likely won't solve the N-platforms problem in HPC

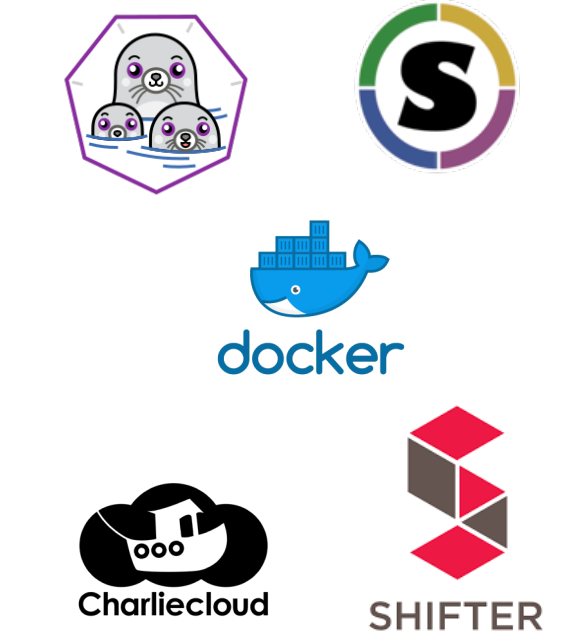

### We need something more flexible to **build** the containers

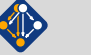

## **Spack enables Software distribution for HPC**

- Spack automates the build and installation of scientific software
- Packages are *parameterized,* so that users can easily tweak and tune configuration
	- **No installation required: clone and go**
	- \$ git clone https://github.com/spack/spack
	- \$ spack install hdf5

### **Simple syntax enables complex installs**

\$ spack install hdf5@1.10.5 \$ spack install hdf5@1.10.5 %clang@6.0 \$ spack install hdf5@1.10.5 +threadssafe \$ spack install hdf5@1.10.5 cppflags="-O3 –g3" \$ spack install hdf5@1.10.5 target=haswell \$ spack install hdf5@1.10.5 +mpi ^mpich@3.2

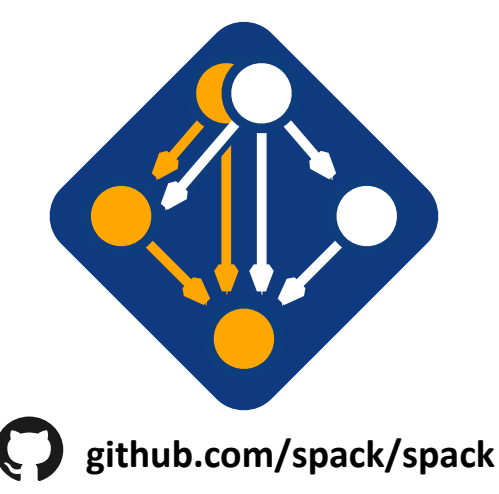

- Ease of use of mainstream tools, with flexibility needed for HPC
- In addition to CLI, Spack also:
	- Generates (but does **not** require) *modules*
	- Allows conda/virtualenv-like *environments*
	- Provides many devops features (CI, container generation, more)

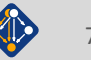

## **What's a package manager?**

 Spack is a *package manager* — **Does not** a replace Cmake/Autotools — Packages built by Spack can have any build system they want Spack manages *dependencies* — Drives package-level build systems — Ensures consistent builds **Determining magic configure lines** takes time — Spack is a cache of recipes • Manages package installation • Manages dependency relationships • May drive package-level build systems **Package Manager** • Cmake, Autotools • Handle library abstractions • Generate Makefiles, etc. **High Level Build System** • Make, Ninja • Handles dependencies among *commands* in a single build **Low Level Build System**

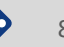

**People who want to use or distribute software for HPC!**

### **1. End Users of HPC Software**

— Install and run HPC applications and tools

### **2. HPC Application Teams**

— Manage third-party dependency libraries

### **3. Package Developers**

— People who want to package their own software for distribution

### **4. User support teams at HPC Centers**

People who deploy software for users at large HPC sites

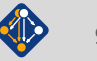

## **Spack sustains the HPC software ecosystem with the help of many contributors**

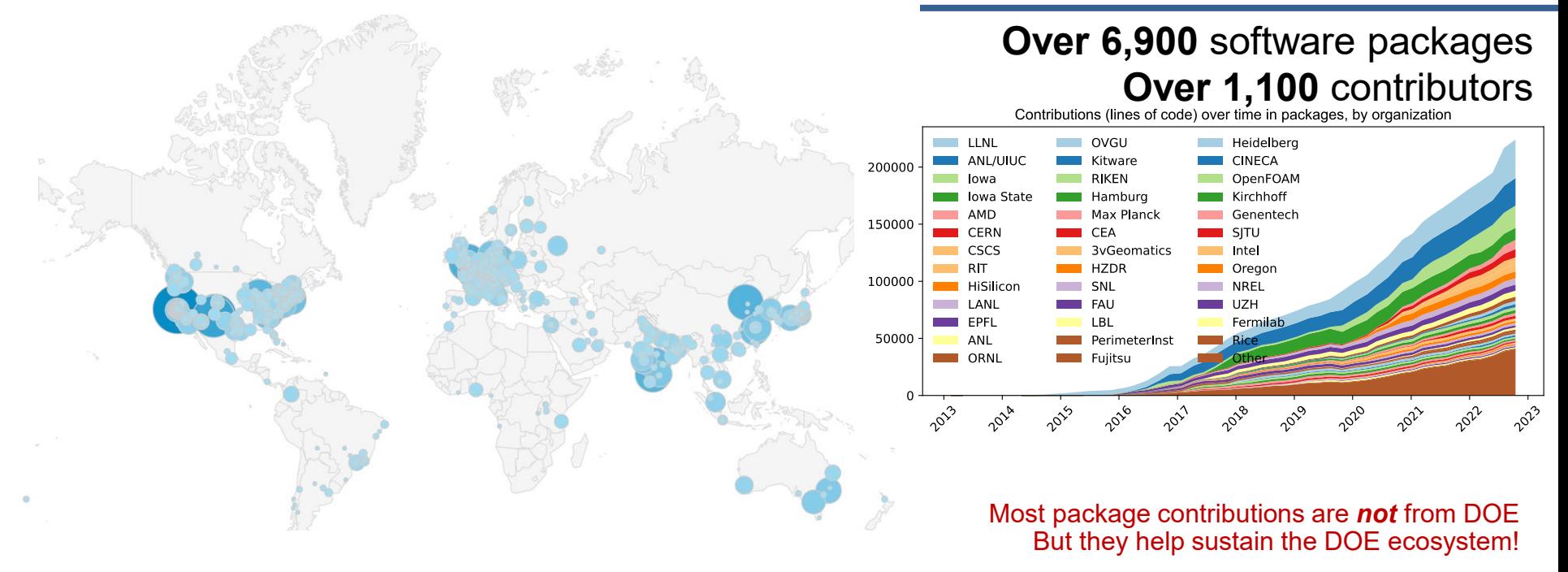

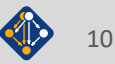

LLNL-PRES-806064

# **Spack is critical for ECP's mission to create a robust, capable exascale software ecosystem.**

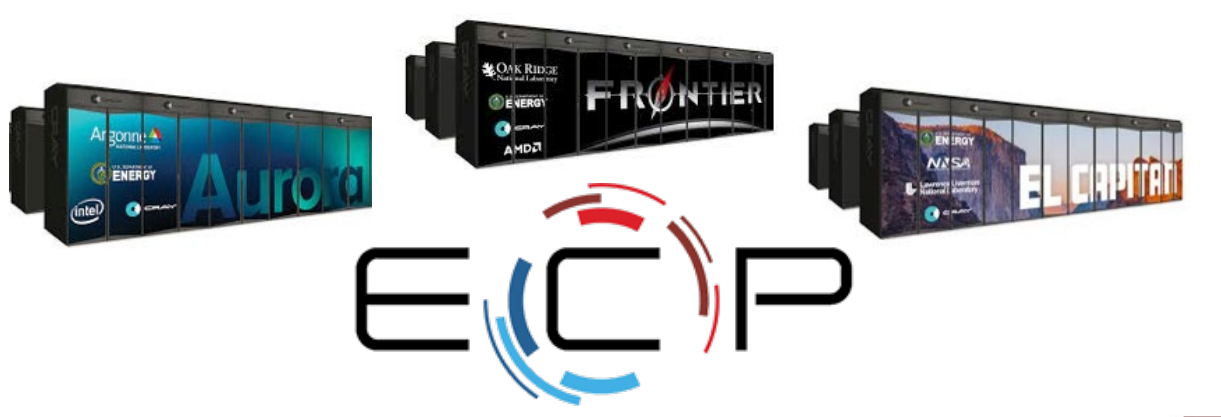

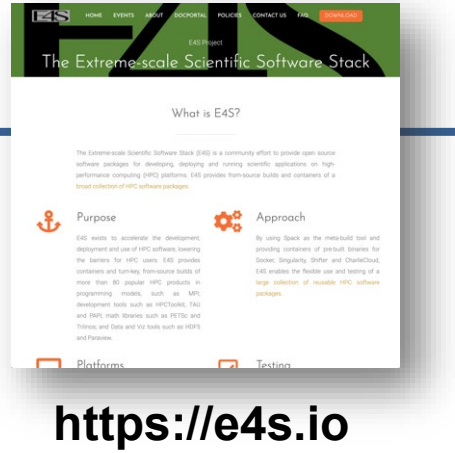

EXASCALE COMPUTING PROJECT

- Spack will be used to build software for the three upcoming U.S. exascale systems
- ECP has built the Extreme Scale Scientific Software Stack (E4S) with Spack – more at [https://e4s.io](https://e4s.io/)
- Spack will be integral to upcoming ECP testing efforts.

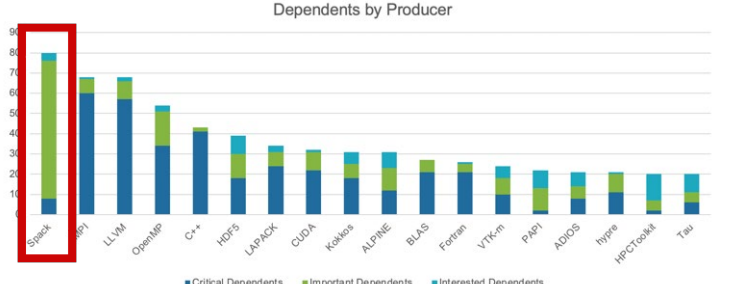

Spack is the most depended-upon project in ECP

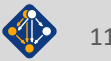

### **One month of Spack development is pretty busy!**

### April 21, 2023 - May 21, 2023

Overview 703 Active pull requests 145 Active issues  $$68$ *î***135** ⊙99  $\odot$  46 Merged pull requests Open pull requests Closed issues New issues

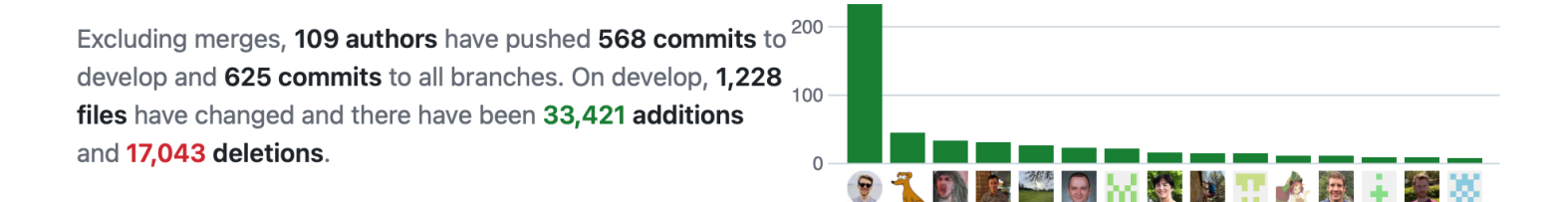

#### Join **#tutorial** on Slack: **slack.spack.io** Materials: **spack-tutorial.readthedocs.io** 12

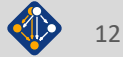

Period: 1 month -

### **Spack's widespread adoption has drawn contributions and collaborations with many vendors**

- **AWS** invests significantly in cloud credits for Spack build farm
	- Joint Spack tutorial with AWS had 125+ participants
	- Joint AWS/AHUG Spack Hackathon drew 60+ participants
- **AMD** has contributed ROCm packages and compiler support
	- 55+ PRs mostly from AMD, also others
	- ROCm, HIP, aocc packages are all in Spack now
- **HPE/Cray** is doing internal CI for Spack packages, in the Cray environment
- **Intel** contributing OneApi support and licenses for our build farm
- **NVIDIA** contributing NVHPC compiler support and other features
- **Fujitsu and RIKEN** have contributed a **huge** number of packages for ARM/a64fx support on Fugaku
- **ARM** and **Linaro** members contributing ARM support
	- 400+ pull requests for ARM support from various companies

**AWS** 

**NVIDIA.** 

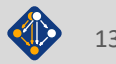

**AMD JI** 

arm

### **Spack v0.20.0 was released at ISC23!**

Major new features:

- 1. requires() directive, enhanced package requirements
- 2. Exact versions with  $\omega =$
- 3. New testing interface
- 4. More stable concretization
- 5. Weekly develop snapshot releases
- 6. Specs in buildcaches can be referenced by hash
- 7. New package and buildcache index websites
- 8. Default CMake and Meson build types are now Release

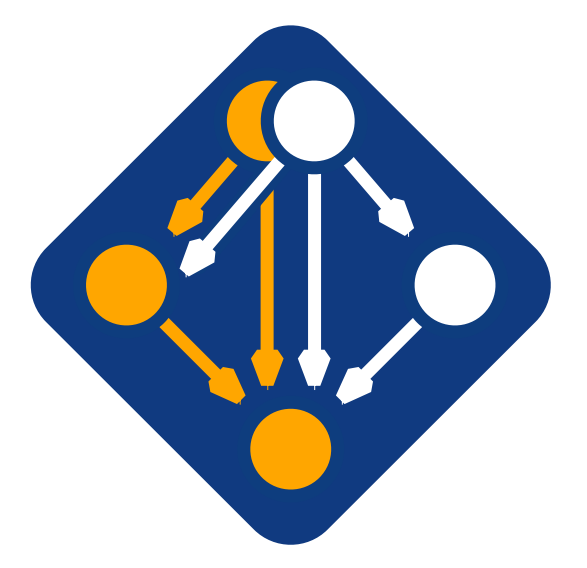

**github.com/spack/spack**

Full release notes: https://github.com/spack/spack/releases/tag/v0.20.0

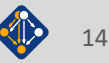

### **Spack is not the only tool that automates builds**

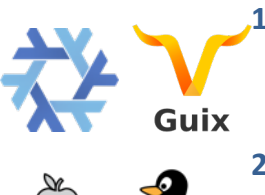

- **1. "Functional" Package Managers**
	-
- **2. Build-from-source Package Managers**
	-
	-
	-

### **Other tools in the HPC Space:**

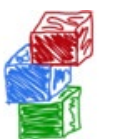

- - An installation tool for HPC
	- Focused on HPC system administrators different package model from Spack
	- Relies on a fixed software stack harder to tweak recipes for experimentation

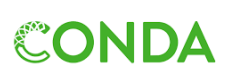

- **Conda / Mamba** [https://conda.io](https://conda.io/)
	- Very popular binary package ecosystem for data science
	- Not targeted at HPC; generally has unoptimized binaries

المستقل المستقل المستقل المستقل المستقل المستقل المستقل المستقل المستقل المستقل المستقل المستقل المستقل المستق<br>المستقل المستقل المستقل المستقل المستقل المستقل المستقل المستقل المستقل المستقل المستقل المستقل المستقل المستق <https://www.gnu.org/s/guix/>

Homebrew, LinuxBrew [http://brew.sh](http://brew.sh/) http://brew.sh http://brew.sh http://brew.sh http://brew.sh http://brew.sh<br>MacPorts [https://www.macports.org](https://www.macports.org/) — Gentoo [https://gentoo.org](https://gentoo.org/)

**Easybuild** <http://hpcugent.github.io/easybuild/>

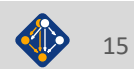

#### Join **#tutorial** on Slack: **slack.spack.io** Materials: **spack-tutorial.readthedocs.io** 15

### **Most existing tools do not support combinatorial versioning**

- **Traditional binary package managers** 
	- RPM, yum, APT, yast, etc.
	- Designed to manage a single stack.
	- Install *one* version of each package in a single prefix (/usr).
	- Seamless upgrades to a *stable, well tested* stack
- Port systems
	- BSD Ports, portage, Macports, Homebrew, Gentoo, etc.
	- Minimal support for builds parameterized by compilers, dependency versions.
- Virtual Machines and Linux Containers (Docker)
	- Containers allow users to build environments for different applications.
	- Does not solve the build problem (someone has to build the image)
	- Performance, security, and upgrade issues prevent widespread HPC deployment.

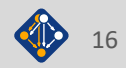

### **Spack provides a** *spec* **syntax to describe customized package configurations**

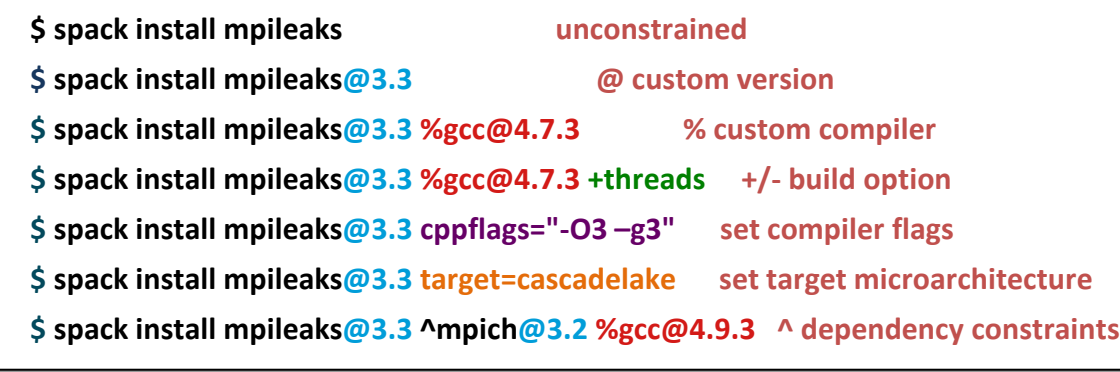

- Each expression is a *spec* for a particular configuration
	- Each clause adds a constraint to the spec
	- Constraints are optional specify only what you need.
	- Customize install on the command line!
- **Spec syntax is recursive** 
	- Full control over the combinatorial build space

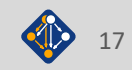

### **Spack packages are** *parameterized* **using the spec syntax Python DSL defines many ways to build**

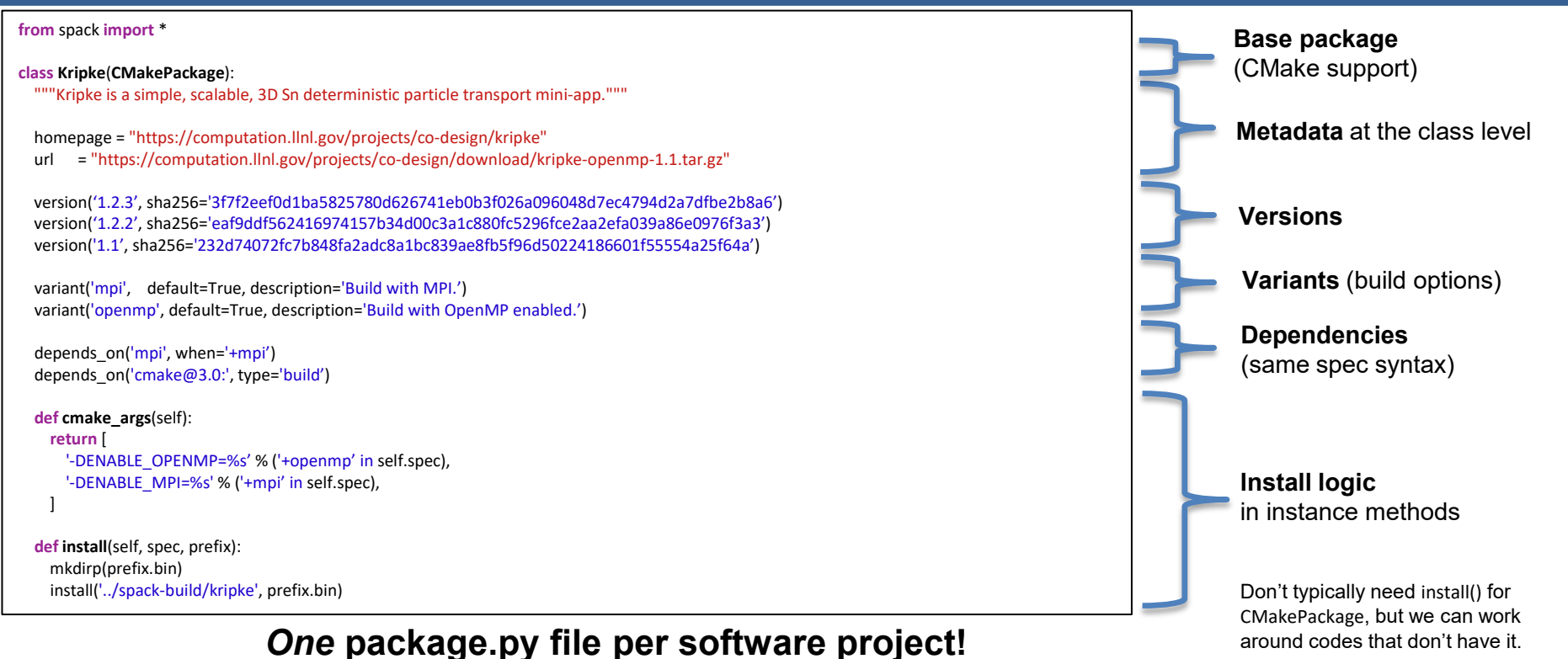

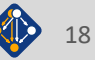

# Conditional variants simplify packages

### **CudaPackage: a mix-in for packages that use CUDA**

```
class CudaPackage(PackageBase):
    variant('cuda', default=False,
            description='Build with CUDA')
```

```
variant('cuda_arch',
        description='CUDA architecture',
        values=any_combination_of(cuda_arch_values),
        when='+cuda')
```

```
depends_on('cuda', when='+cuda')
```
depends\_on('cuda@9.0:', depends\_on('cuda@9.0:', depends\_on('cuda@10.0:',

 $when='cudaarch=70')$ </u>  $when='cudaarch=72")$ </u>  $when='cudaarch=75')$ </u>

conflicts('%gcc@9:', when='+cuda ^cuda@:10.2.89 target=x86\_64:') conflicts('%gcc@9:', when='+cuda ^cuda@:10.1.243 target=ppc64le:') cuda is a variant (build option)

cuda\_arch is only present if cuda is enabled

dependency on cuda, but only if cuda is enabled

constraints on cuda version

compiler support for x86\_64 and ppc64le

### **There is a lot of expressive power in the Spack package DSL.**

LLNL-PRES-806064 Join **#tutorial** on Slack: **spackpm.herokuapp.com** Materials: **spack-tutorial.readthedocs.io** <sup>19</sup>

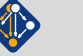

### **Spack Specs can constrain versions of dependencies**

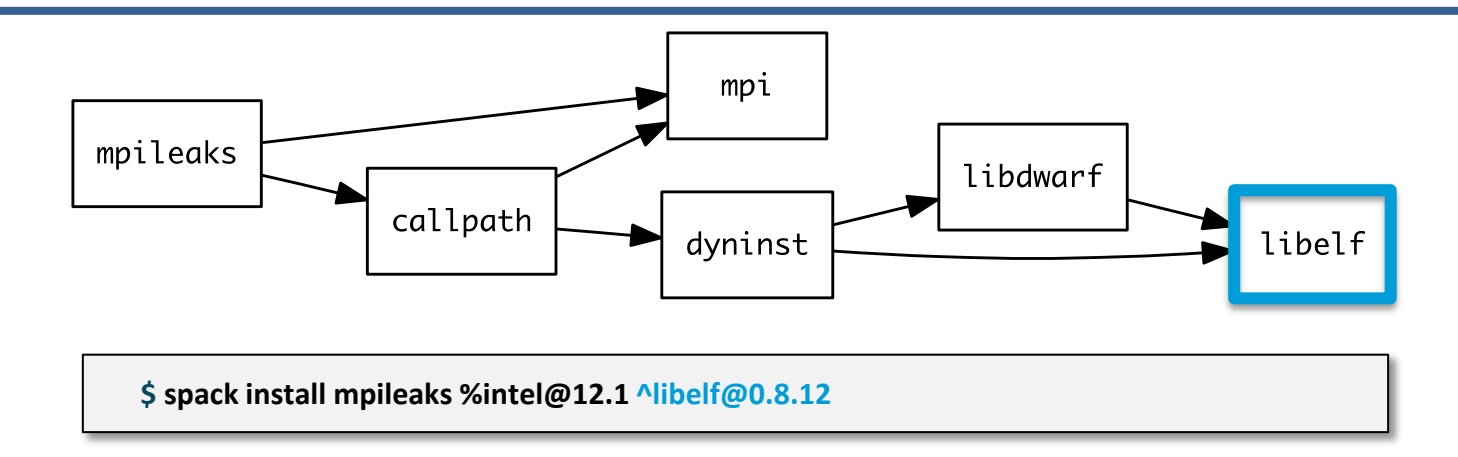

- Spack ensures *one* configuration of each library per DAG
	- Ensures ABI consistency.
	- User does not need to know DAG structure; only the dependency *names.*
- Spack can ensure that builds use the same compiler, or you can mix
	- Working on ensuring ABI compatibility when compilers are mixed.

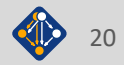

## **Spack handles ABI-incompatible, versioned interfaces like MPI**

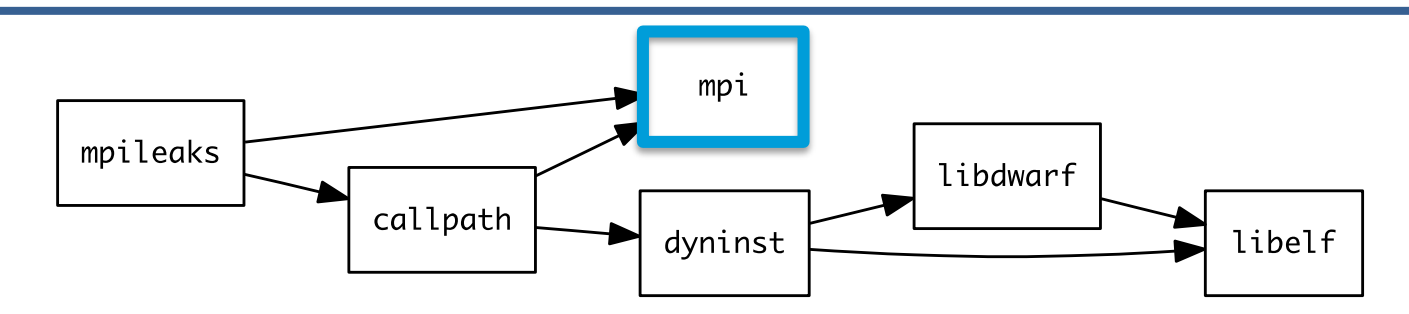

- mpi is a *virtual dependency*
- Install the same package built with two different MPI implementations:

**\$ spack install mpileaks ^mvapich@1.9 \$ spack install mpileaks ^openmpi@1.4:**

Let Spack choose MPI implementation, as long as it provides MPI 2 interface:

**\$ spack install mpileaks ^mpi@2**

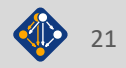

### **Concretization fills in missing configuration details when the user is not explicit.**

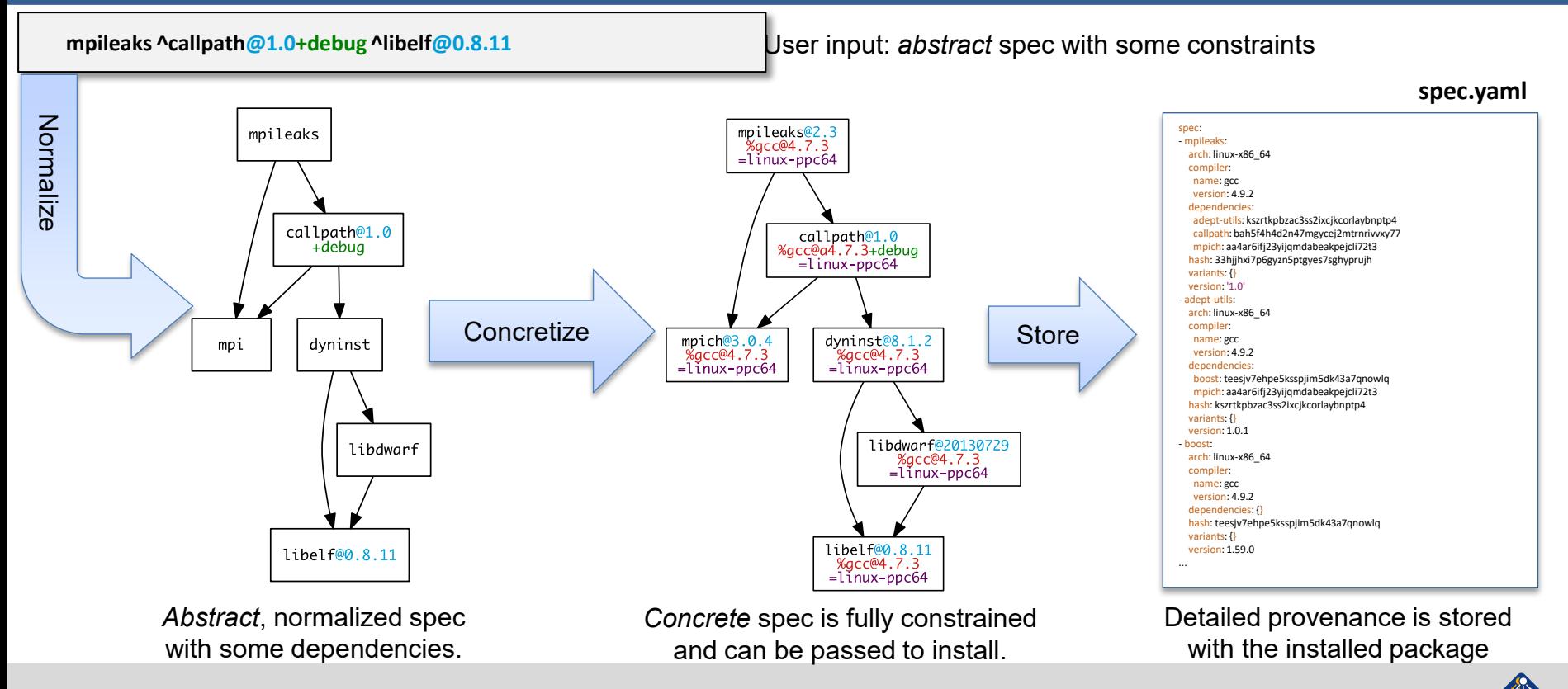

LLNL-PRES-806064 Join **#tutorial** on Slack: **slack.spack.io** Materials: **spack-tutorial.readthedocs.io** <sup>22</sup>

# **Hashing allows us to handle combinatorial complexity**

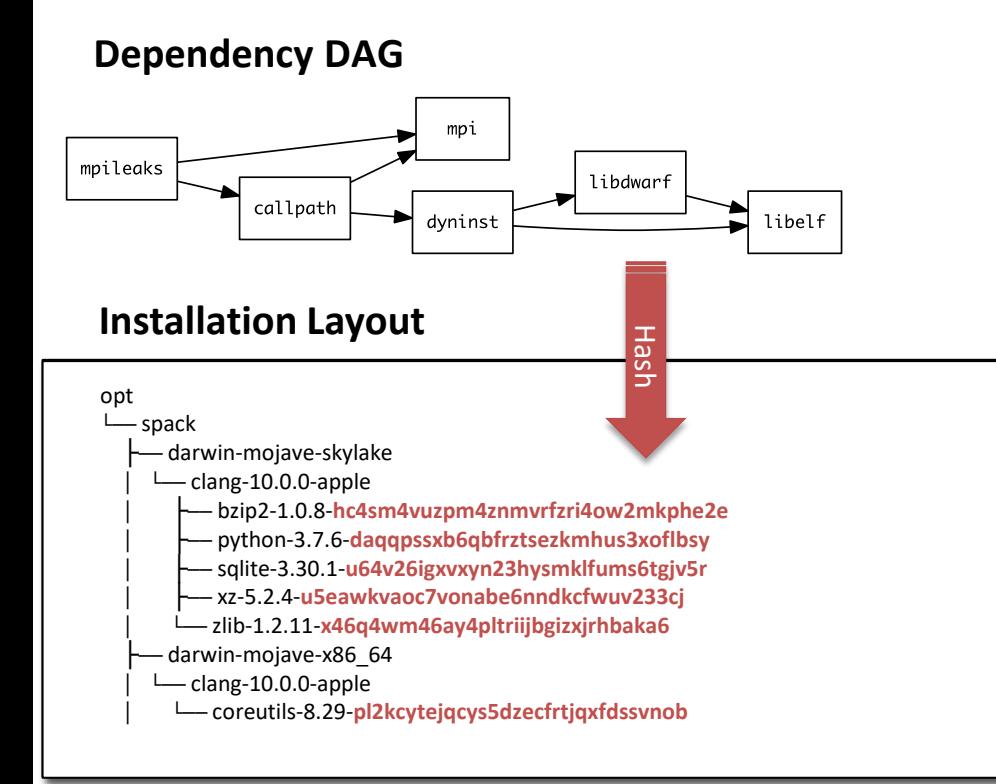

- Each unique dependency graph is a unique *configuration*.
- Each configuration in a unique directory.
	- Multiple configurations of the same package can coexist.
- **Hash** of entire directed acyclic graph (DAG) is appended to each prefix.
- Installed packages automatically find dependencies
	- Spack embeds RPATHs in binaries.
	- No need to use modules or set LD\_LIBRARY\_PATH
	- Things work *the way you built them*

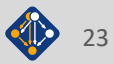

### **An isolated compilation environment allows Spack to easily swap compilers**

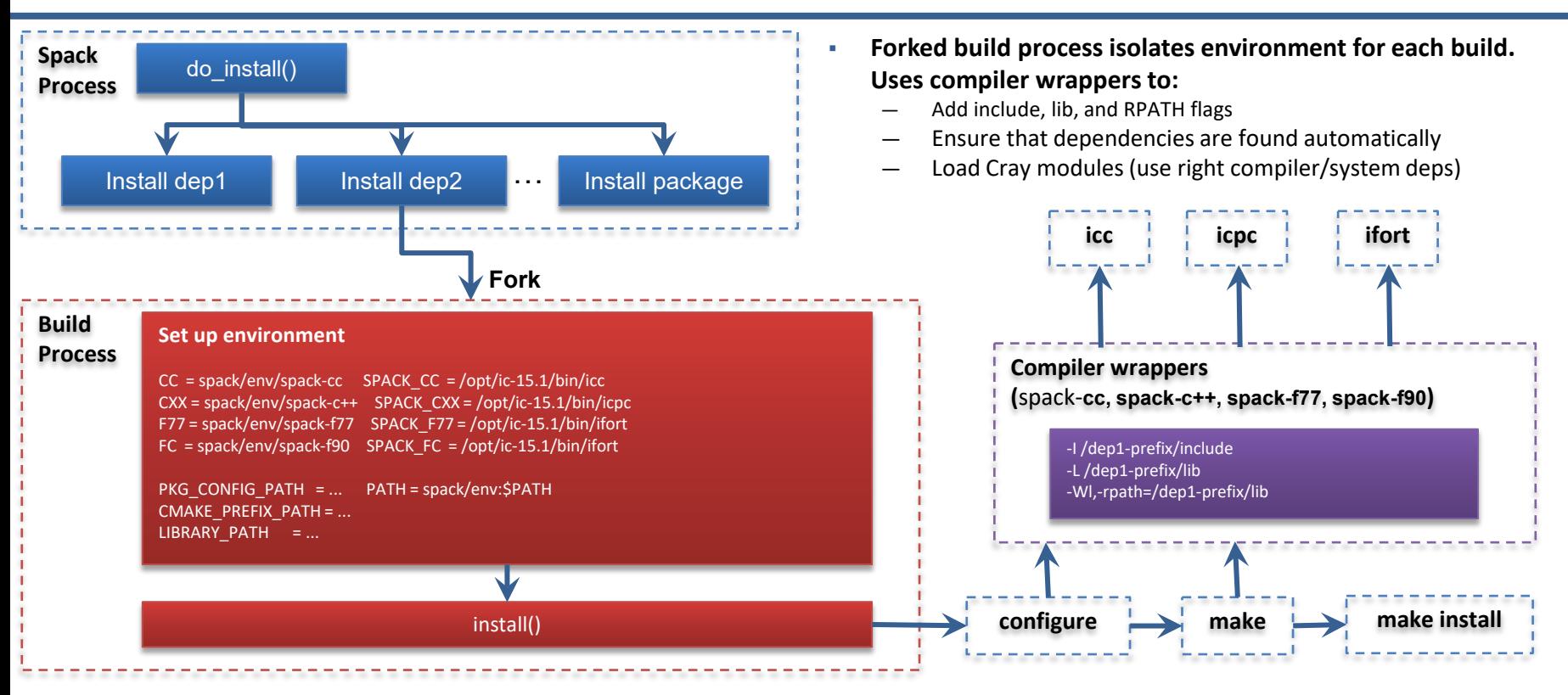

#### LLNL-PRES-806064 Join **#tutorial** on Slack: **slack.spack.io** Materials: **spack-tutorial.readthedocs.io** <sup>24</sup>

## **We can configure Spack to build with external software**

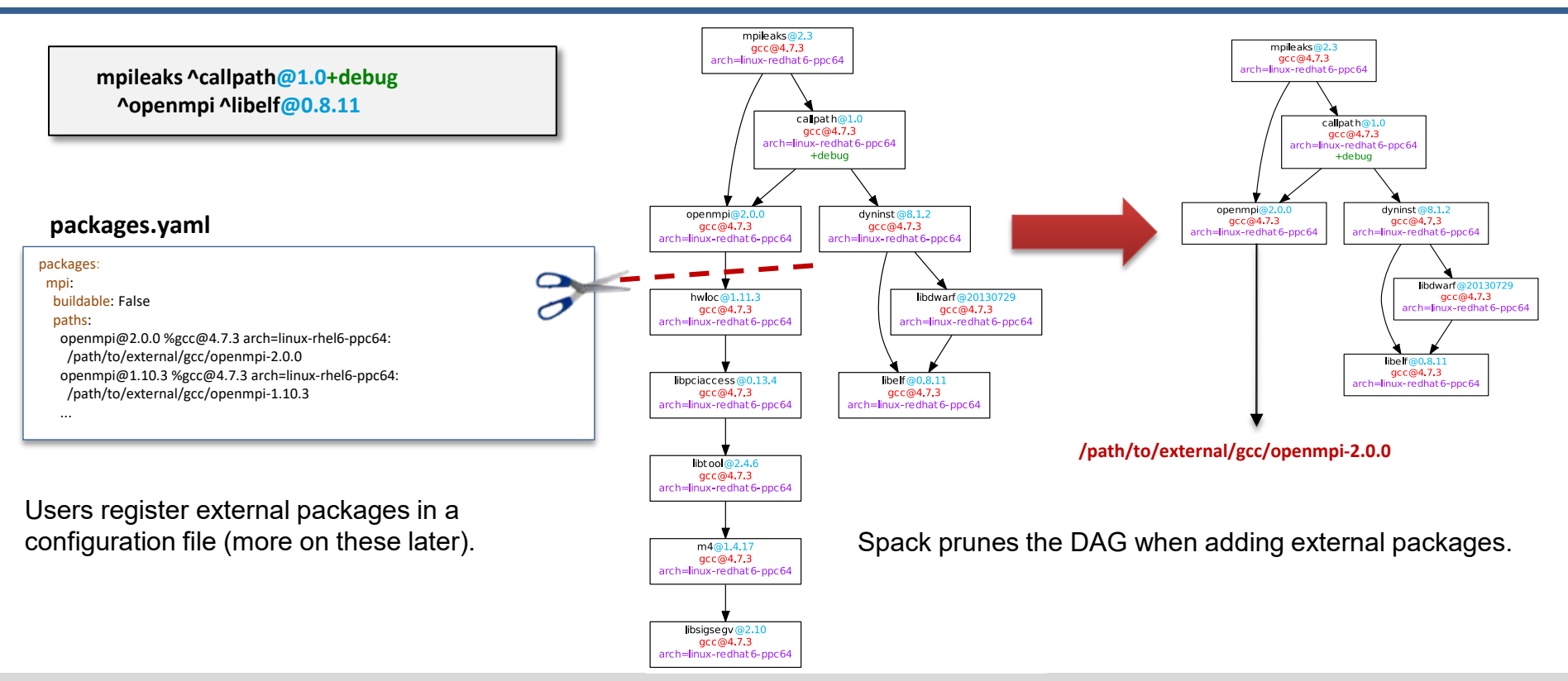

#### LLNL-PRES-806064 Join **#tutorial** on Slack: **slack.spack.io** Materials: **spack-tutorial.readthedocs.io** <sup>25</sup>

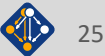

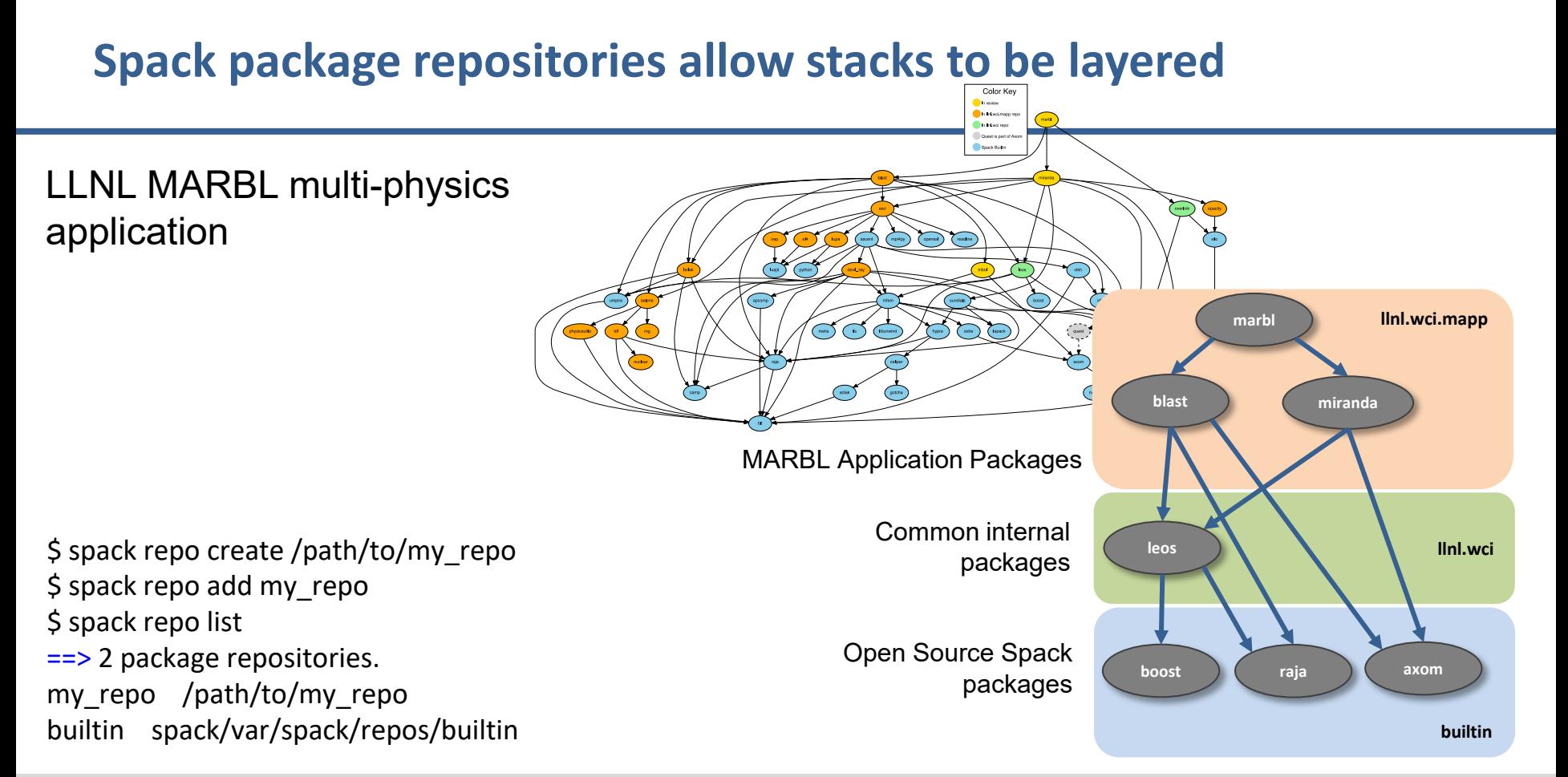

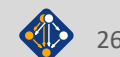

# **Spack mirrors**

- Spack allows you to define *mirrors:*
	- Directories in the filesystem
	- On a web server
	- In an S3 bucket
- **Mirrors are archives of fetched tarballs,** repositories, and other resources needed to build
	- Can also contain binary packages
- By default, Spack maintains a mirror in var/spack/cache of everything you've fetched so far.
- **You can host mirrors internal to your site** 
	- See the documentation for more details

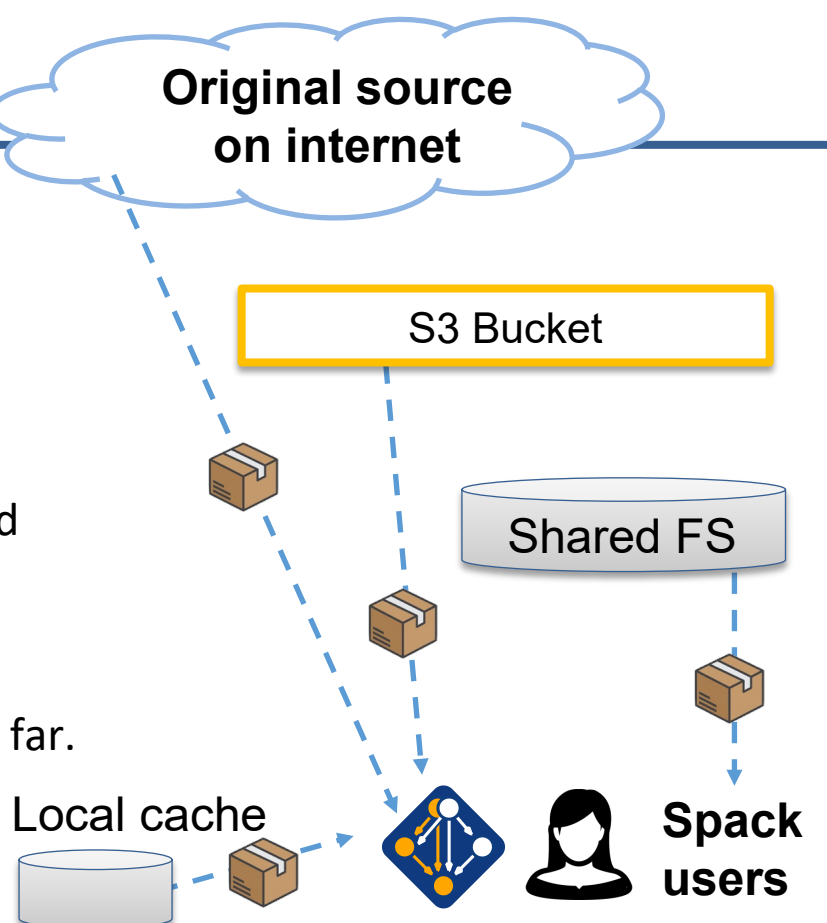

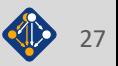

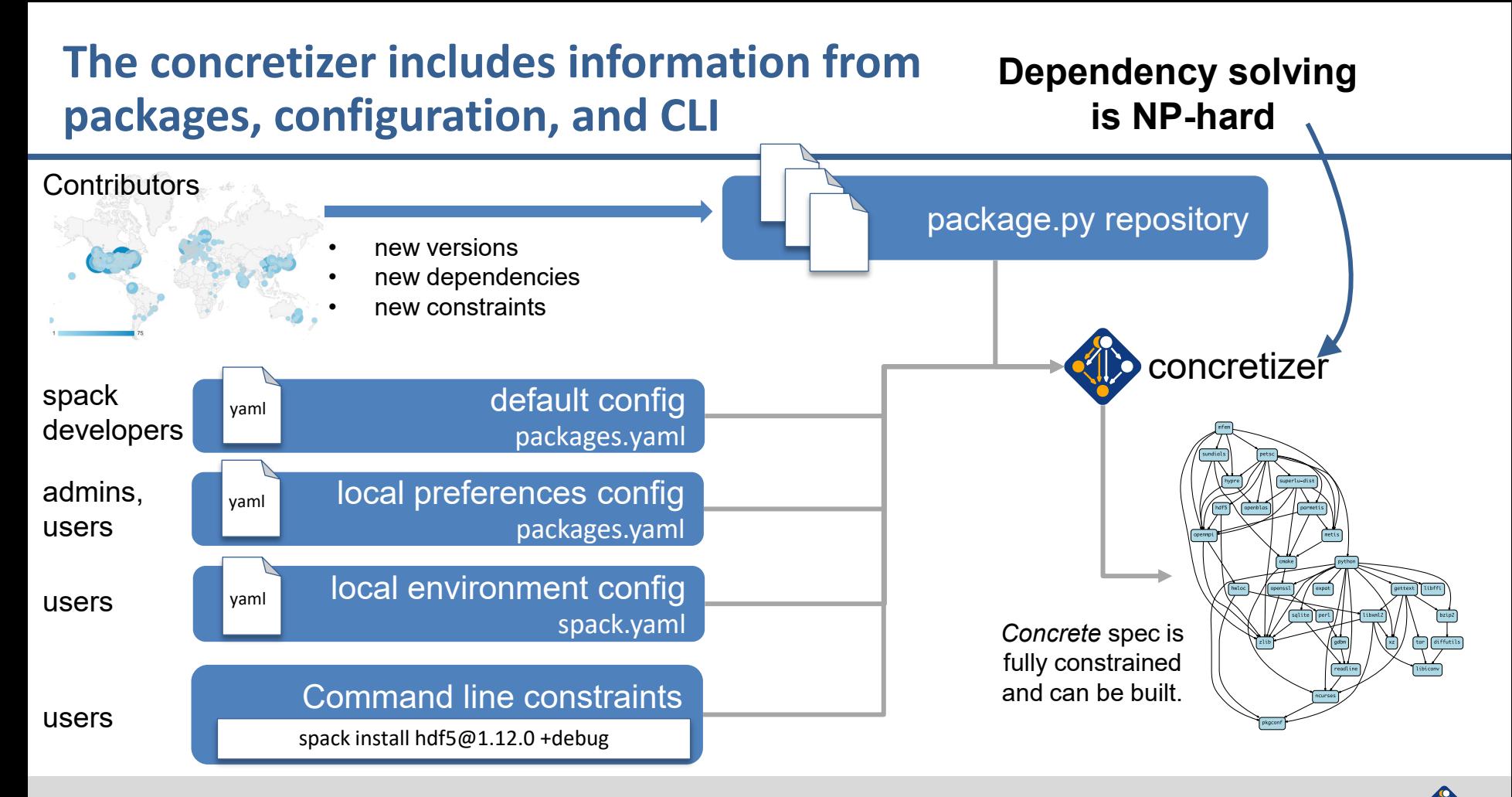

#### LLNL-PRES-806064 Join **#tutorial** on Slack: **slack.spack.io** Materials: **spack-tutorial.readthedocs.io** <sup>28</sup>

# **We use logic programming to simplify package solving**

- New concretizer leverages Clingo (see potassco.org)
- Clingo is an Answer Set Programming (ASP) solver
	- ASP looks like Prolog; leverages SAT solvers for speed/correctness
	- ASP program has 2 parts:
		- 1. Large list of facts generated from our package repositories and config
		- 2. Small logic program (~800 lines)
			- includes constraints and optimization criteria
- New algorithm on the Spack side is conceptually simpler:
	- Generate facts for all possible dependencies, send to logic program
	- Optimization criteria express preferences more clearly
	- Build a DAG from the results
- New concretizer solves many specs that old concretizer can't
	- Backtracking is a huge win many issues resolved
	- Conditional logic that was complicated before is now much easier

Package: ucx declared ("ury" grad("ury" arlanger" user" declared("ucx"  $"121"$  9  $"1 \t2.0"$  10 declared ("ucy" "ucx". "thread multiple") ant\_single\_value("ucx", "thread\_multiple") ant\_default\_value("ucx", "thread\_multiple", "False") ant\_possible\_value("ucx", "thread\_multiple", "False") ant\_possible\_value("ucx", "thread\_multiple", ared dependency("ucx", "numactl", "build") ared\_dependency("ucx", "numactl", "link") numactl") :- depends\_on("ucx", "numactl"), node("ucx"), ared\_dependency("ucx", "rdma-core", "build") lared\_dependency("ucx", "rdma-core", "link") :- depends\_on("ucx", "rdma-core"), node("ucx"). ion\_declared("util-linux", "2.29.2", 0) sion\_declared("util-linux", "2.29.1", 1) ion\_declared("util-linux", "2.25", 2). ant("util-linux", "libuuid") ant\_single\_value("util-linux", "libuuid") ant\_default\_value("util-linux", "libuuid", "True") " "False", "Possible\_value("util-linux", "libuuid", "False ant\_possible\_value("util-linux", "libuuid", lared\_dependency("util-linux", "pkgconfig", "build"). lared\_dependency("util-linux", "pkgconfig", "link") ["pkgconfig"] :- depends\_on("util-linux", "pkgconfig"), node("util-linux") lared\_dependency("util-linux", "python", "build") lared\_dependency("util-linux", "python", "link") ("python") :- depends\_on("util-linux", "python"), node("util-linux")

### Some facts for the HDF5 package

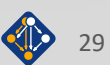

### **--fresh only reuses builds if hashes match**

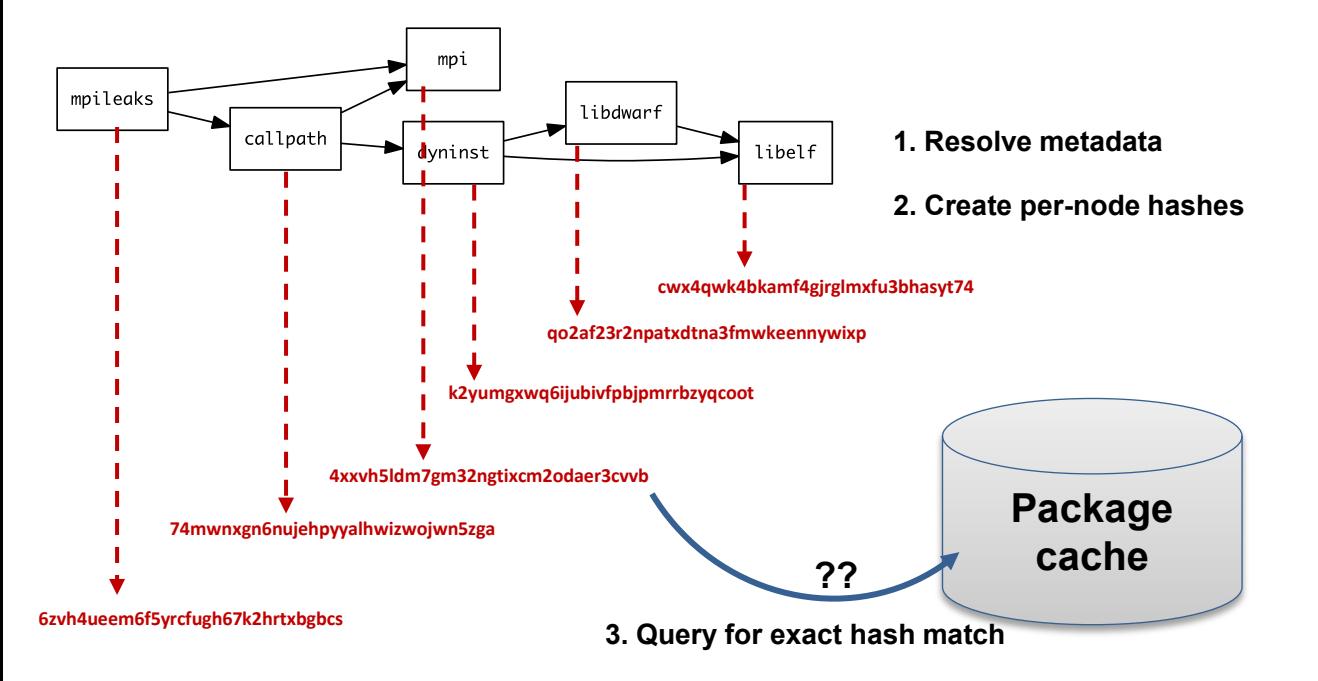

- Hash matches are very sensitive to small changes
- $\blacksquare$  In many cases, a satisfying cached or already installed spec can be missed
- Nix, Spack, Guix, Conan, and others reuse this way

### **--reuse (now the default) is more aggressive**

- --reuse tells the solver about all the installed packages!
- Add constraints for all installed packages, with their hash as the associated ID:

installed\_hash("openssl","lwatuuysmwkhuahrncywvn77icdhs6mn"). imposed\_constraint("lwatuuysmwkhuahrncywvn77icdhs6mn","node","openssl"). imposed\_constraint("lwatuuysmwkhuahrncywvn77icdhs6mn","version","openssl","1.1.1g"). imposed\_constraint("lwatuuysmwkhuahrncywvn77icdhs6mn","node\_platform\_set","openssl","darwin"). imposed\_constraint("lwatuuysmwkhuahrncywvn77icdhs6mn","node\_os\_set","openssl","catalina"). imposed\_constraint("lwatuuysmwkhuahrncywvn77icdhs6mn","node\_target\_set","openssl","x86\_64"). imposed\_constraint("lwatuuysmwkhuahrncywvn77icdhs6mn","variant\_set","openssl","systemcerts","True"). imposed\_constraint("lwatuuysmwkhuahrncywvn77icdhs6mn","node\_compiler\_set","openssl","apple-clang"). imposed\_constraint("lwatuuysmwkhuahrncywvn77icdhs6mn","node\_compiler\_version\_set","openssl","apple-clang","12.0.0"). imposed\_constraint("lwatuuysmwkhuahrncywvn77icdhs6mn","concrete","openssl"). imposed\_constraint("lwatuuysmwkhuahrncywvn77icdhs6mn","depends\_on","openssl","zlib","build"). imposed\_constraint("lwatuuysmwkhuahrncywvn77icdhs6mn","depends\_on","openssl","zlib","link"). imposed\_constraint("lwatuuysmwkhuahrncywvn77icdhs6mn","hash","zlib","x2anksgssxsxa7pcnhzg5k3dhgacglze").

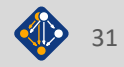

## **Telling the solver to minimize builds is surprisingly simple in ASP**

1. Allow the solver to *choose* a hash for any package:

{ hash(Package, Hash) : installed\_hash(Package, Hash) } 1 :- node(Package).

2. Choosing a hash means we impose its constraints:

impose(Hash) :- hash(Package, Hash).

3. Define a build as something *without* a hash:

build(Package) :- not hash(Package, \_), node(Package).

4. Minimize builds!

 $#$ minimize { 1@100, Package : build(Package) }.

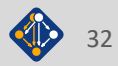

### **With and without --reuse optimization**

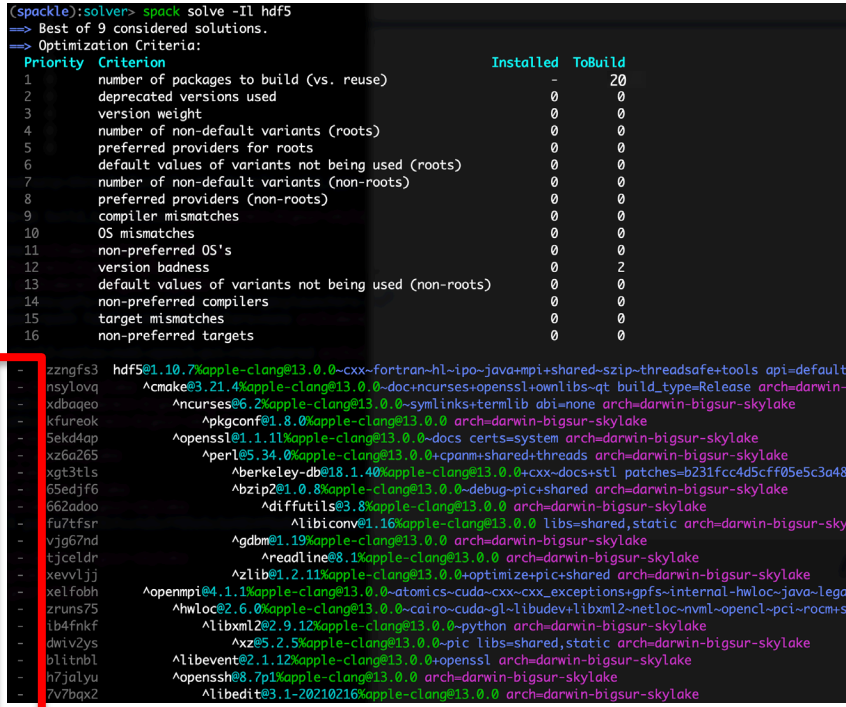

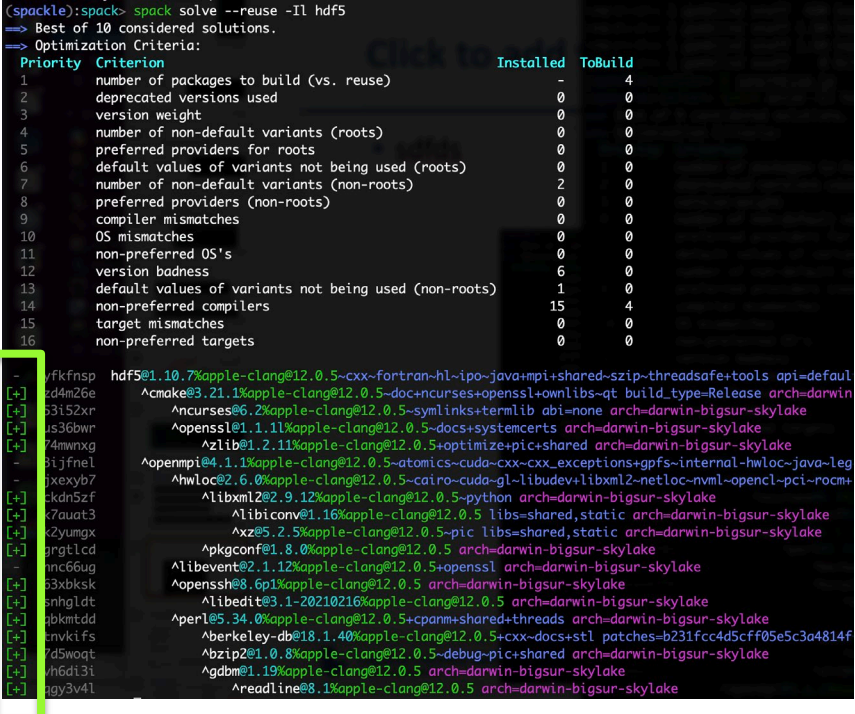

#### **Pure hash-based reuse: all misses With reuse: 16 packages were reusable**

LLNL-PRES-806064 Join **#tutorial** on Slack: **slack.spack.io** Materials: **spack-tutorial.readthedocs.io** <sup>33</sup>

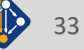

## **Use `spack spec` to see the results of concretization**

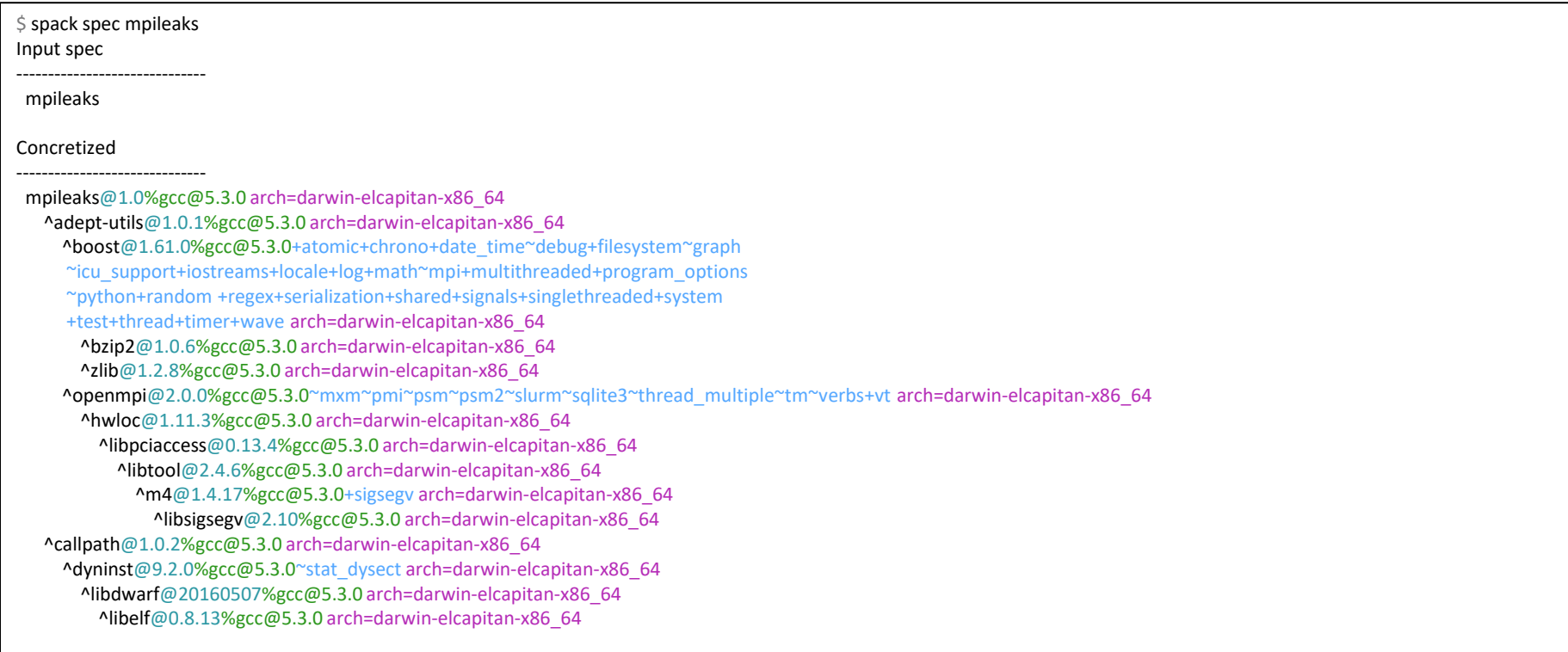

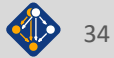

### **Spack environments enable users to build customized stacks from an abstract description** Simple spack.yaml file

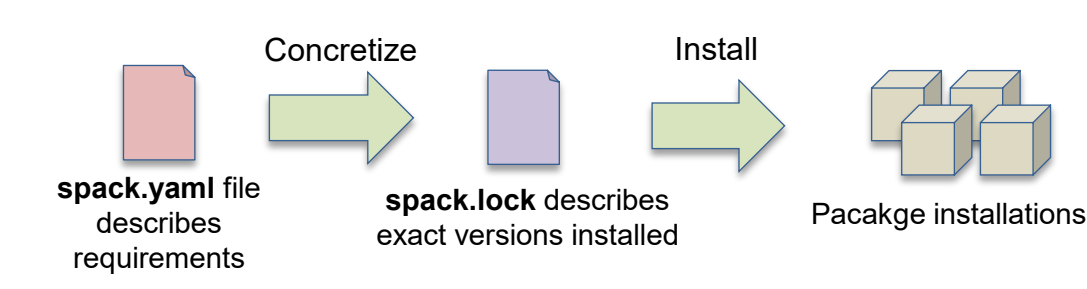

- spack.yaml describes project requirements
- spack.lock describes exactly what versions/configurations were installed, allows them to be reproduced.
- Can be used to maintain configuration of a software stack.
	- Can easily version an environment in a repository

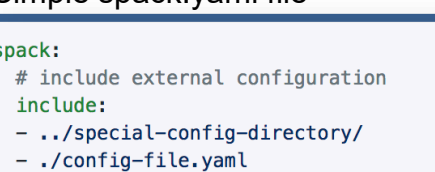

# add package specs to the 'specs' list specs:

- $hdf5$
- libelf
- $-$  openmpi

#### Concrete spack.lock file (generated)

```
"concrete_specs": {
  "6s63so2kstp3zyvjezglndmavy6l3nul": {
    "hdf5" {
        "version": "1.10.5",
        "arch" {
            "platform": "darwin",
            "platform_os": "mojave",
            "target": "x86 64"
        λ,
        "compiler": {
            "name": "clang",
            "version": "10.0.0-apple"
        \},
        "namespace": "builti
```
### **Environments have enabled us to add build many features to support developer workflows**

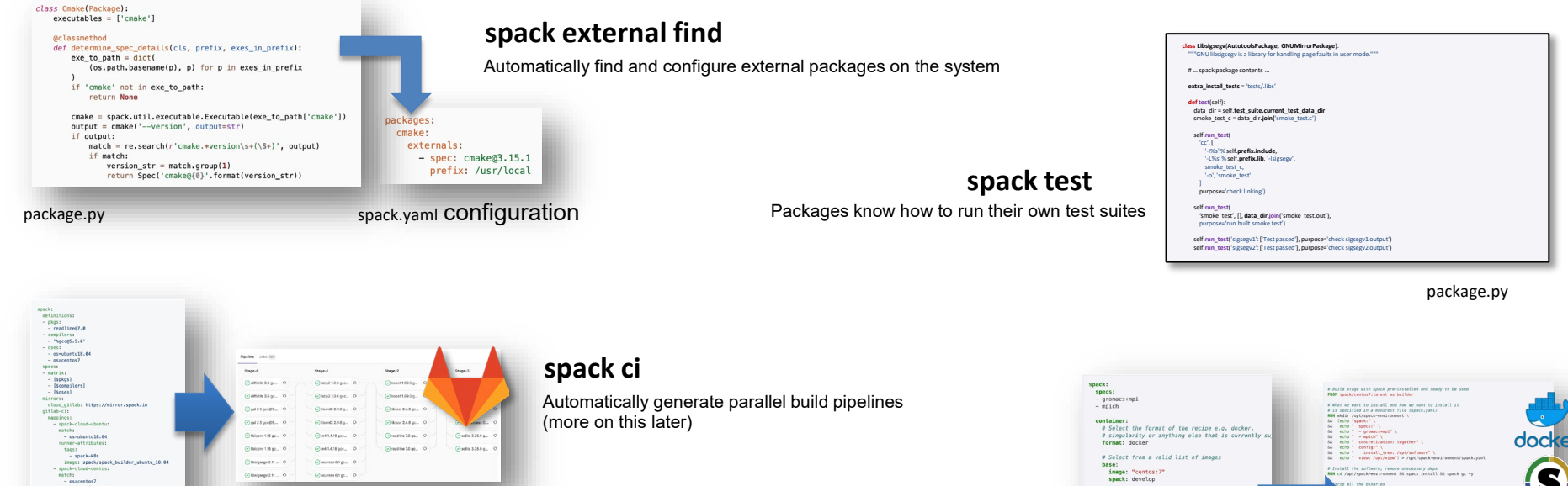

#### **spack containerize**

Turn environments into container build recipes spack.yaml

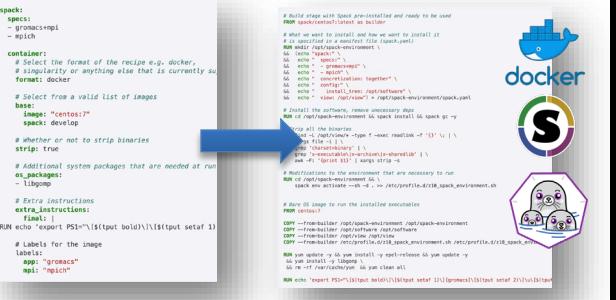

#### LLNL-PRES-806064 Join **#tutorial** on Slack: **slack.spack.io** Materials: **spack-tutorial.readthedocs.io** <sup>36</sup>

.gitlab-ci.yml CI pipeline

runner-attributes:

soose<br>| build-greep: Release Testing<br>| url: https://cdash.spack.io<br>| project: Spack<br>| site: Spack AWS Gitlab Instance

image: spack/spack\_builder\_centos\_7

taus - spack-kils

# **Spack environments are the foundation of Spack CI**

- spack ci enables any environment to be turned into a build pipeline
- Pipeline generates a .gitlab-ci.yml file from spack.lock
- **Pipelines can be used just to build, or to** generate relocatable binary packages
	- Binary packages can be used to keep the same build from running twice
- Same repository used for spack.yaml can generate pipelines for project

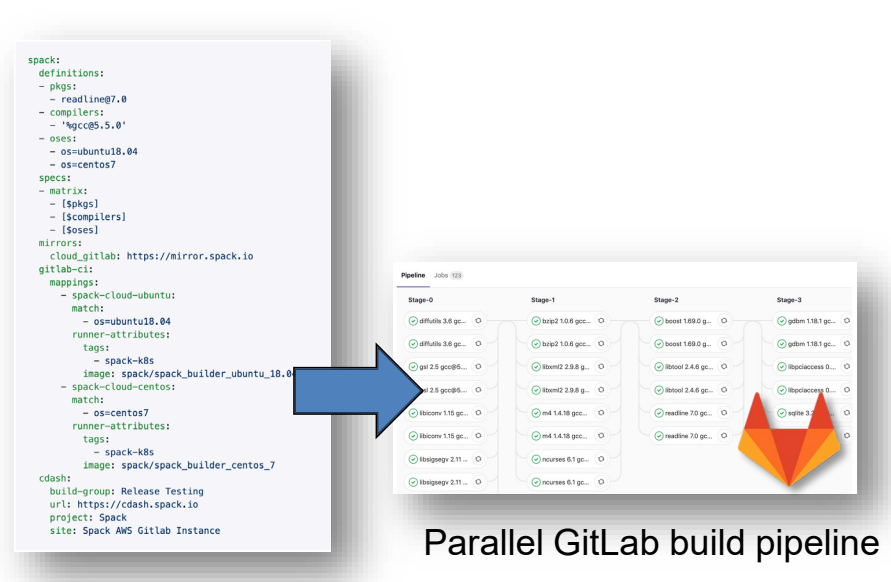

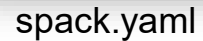

### **The Spack project enables communities to build their own software stacks**

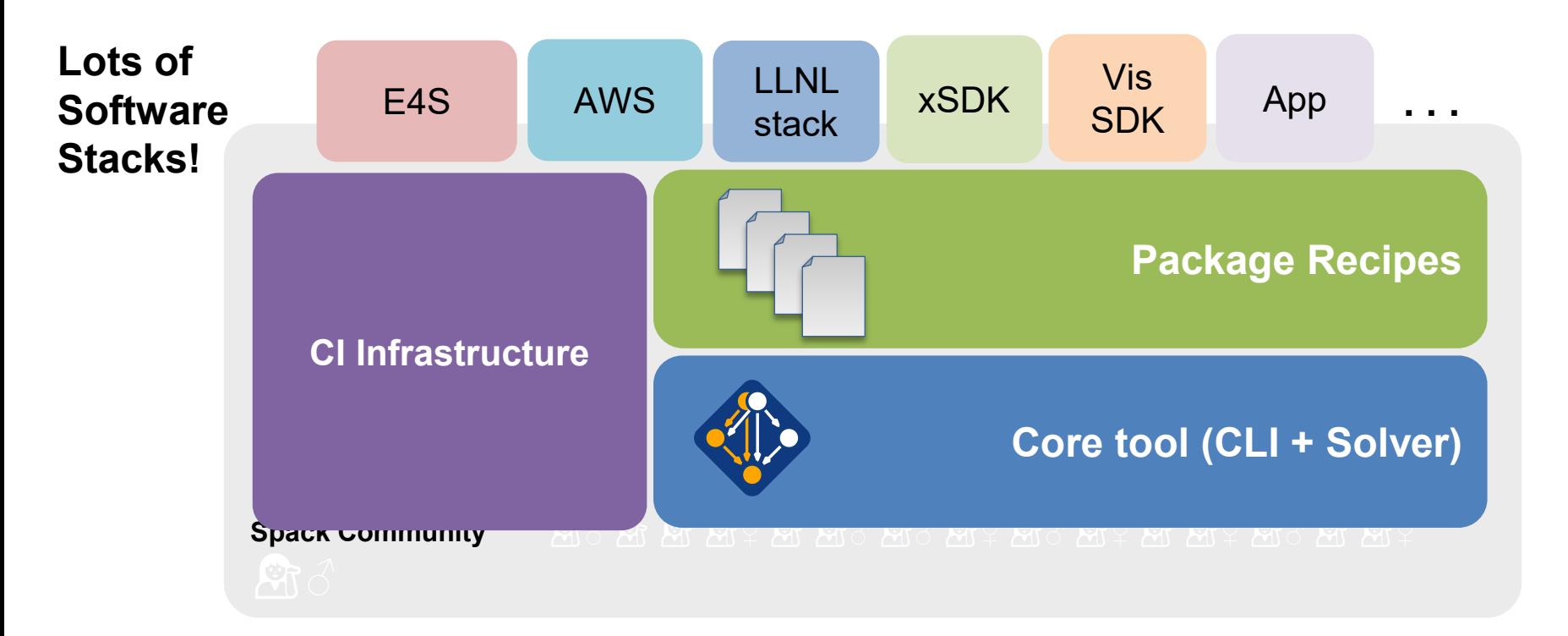

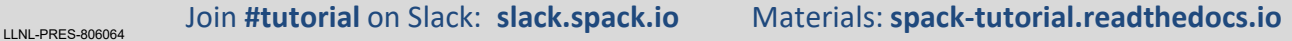

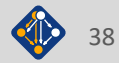

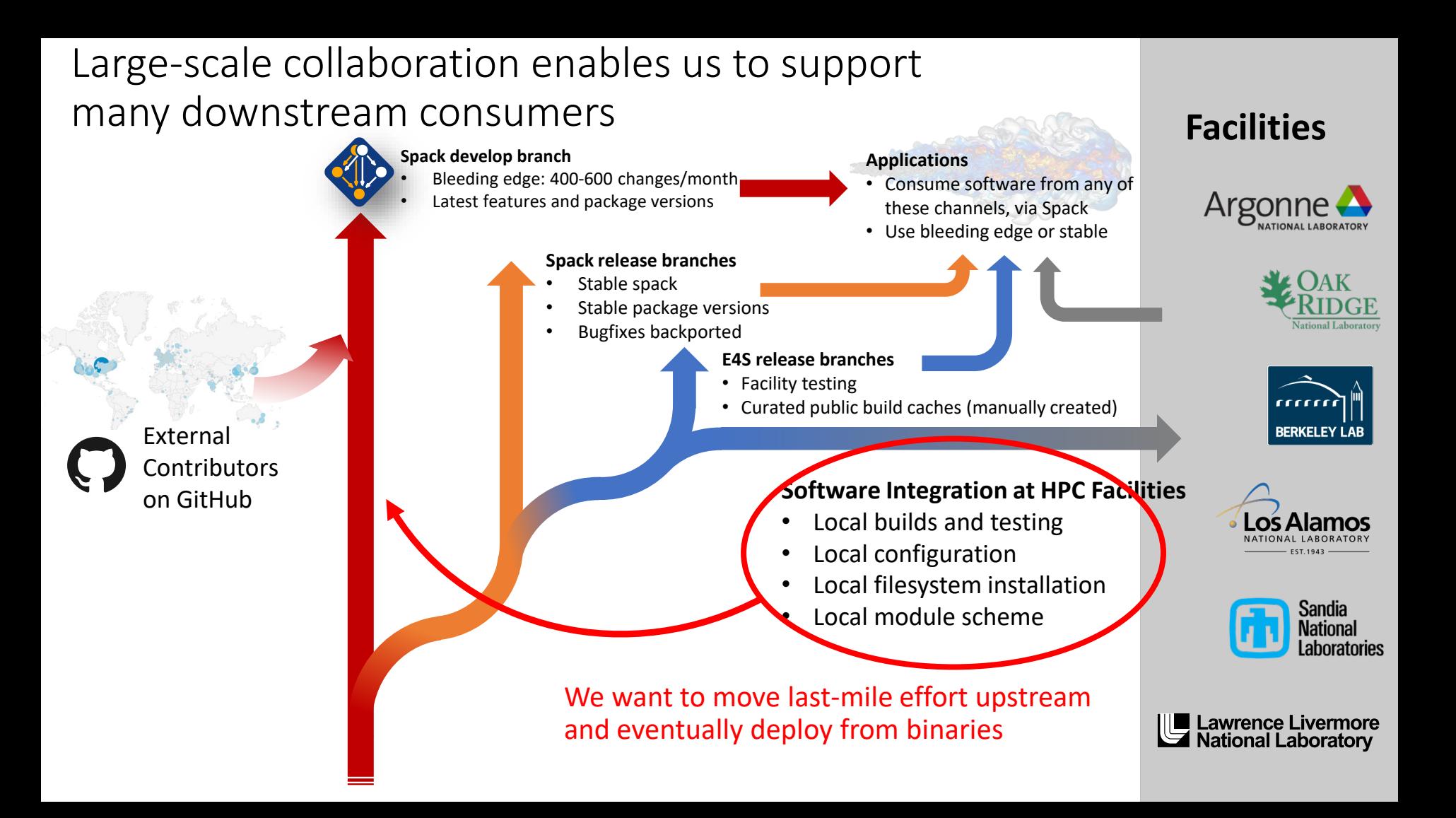

### **Spack relies on cloud CI to ensure that builds continue working**

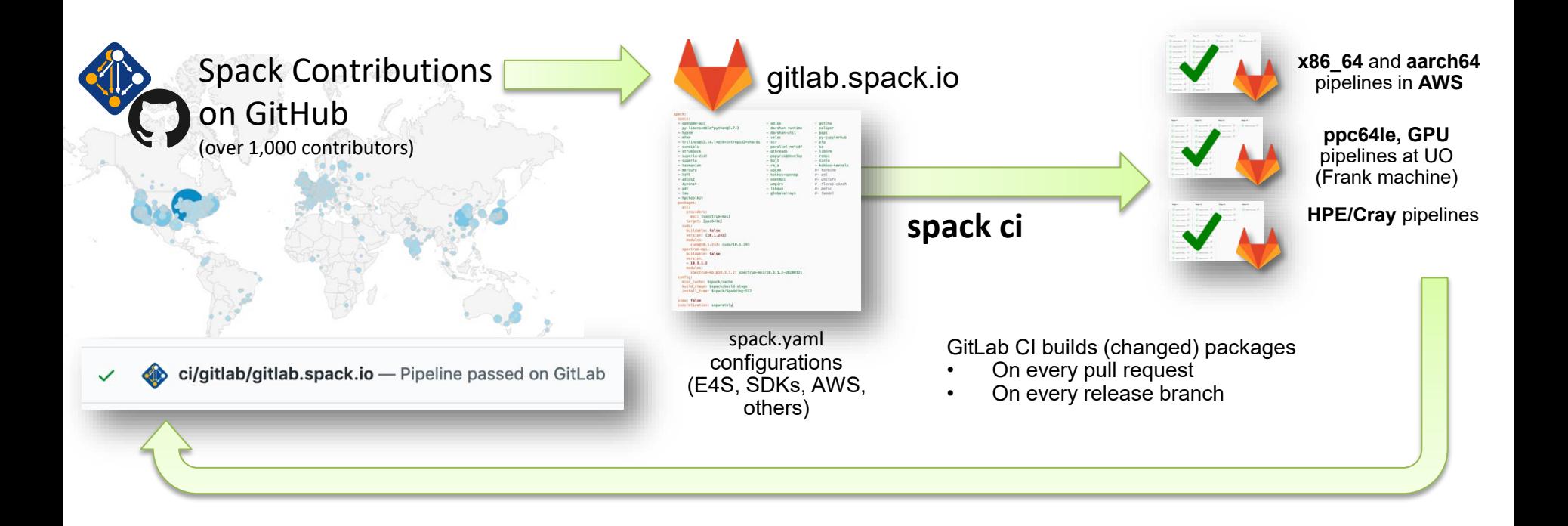

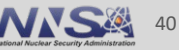

### **We have greatly simplified the process of creating a stack**

- Lists of packages aimed at communities
	- E4S HPC distribution
		- Power, macOS, OneAPI versions
	- Various ML stacks
		- CPU
		- CUDA
		- ROCm
	- LLNL-specific stacks
	- AWS user stacks
- Easy to build same stack many different ways using versatile recipes
- No more boilerplate!

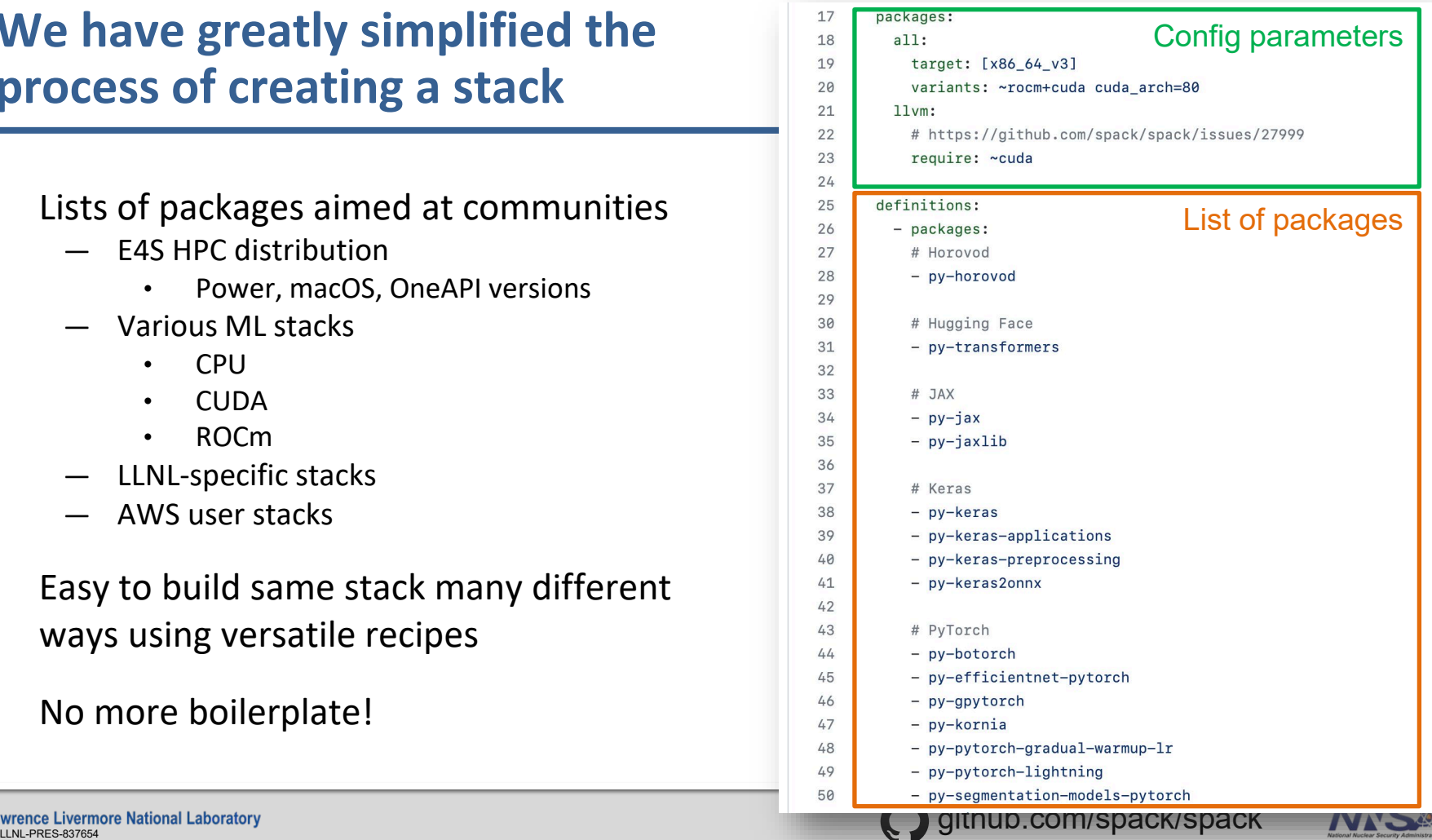

41

## **Spack CI Architecture**

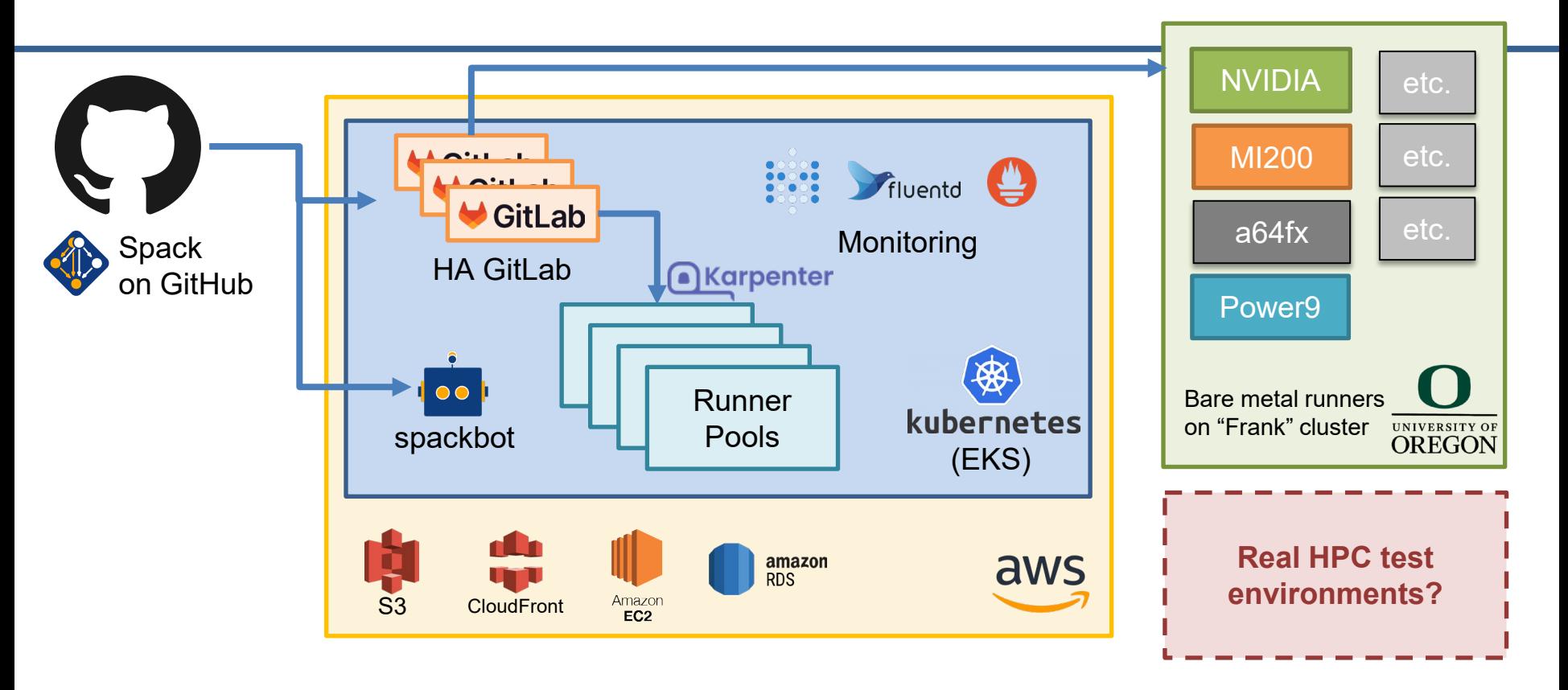

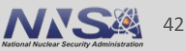

### **We ensure rapid turnaround** *and* **protect against malicious binaries by bifurcating our pipeline**

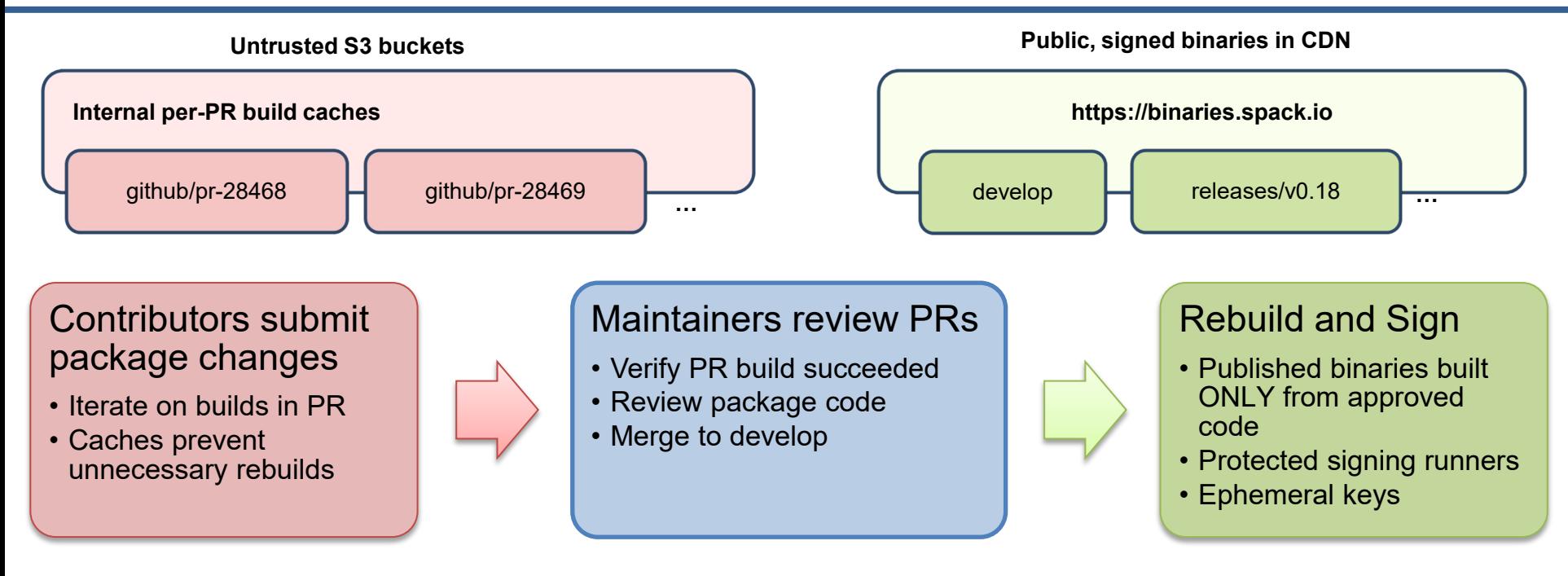

- Moves bulk of binary maintenance upstream, onto PRs
	- Production binaries never reuse binaries from untrusted environment

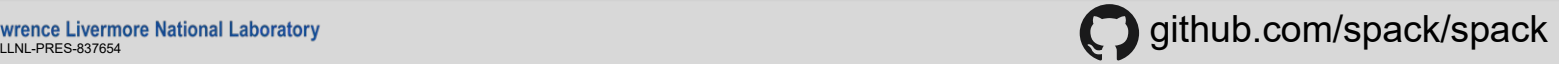

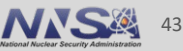

### **Our CI system enables us to build entire software stacks within a single pull request**

- Users can write a simple file and fire up 300+ builders to build thousands of packages
- We're currently handling 50,000 100,000 package builds *per week*

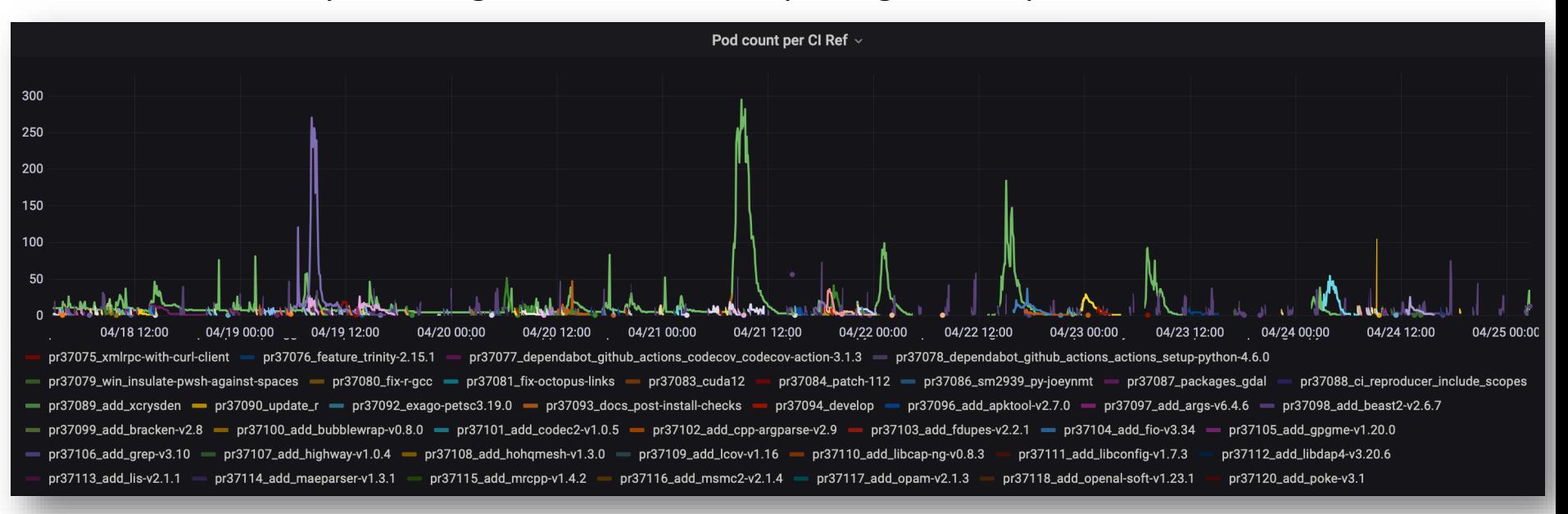

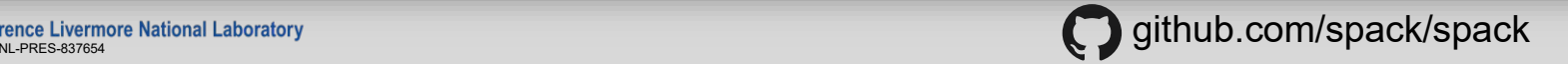

44

# **We announced our public binary cache at ISC22. (B) EAS aws We're maintaining ~4,600 builds in CI!**

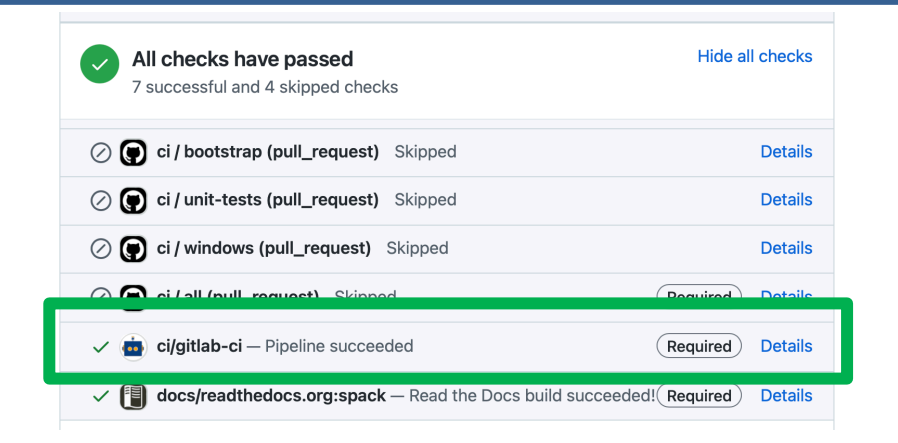

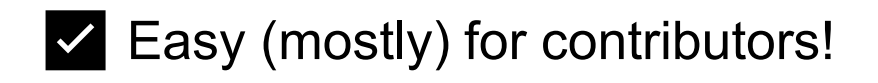

✅ Easy for users!

⚠ Still need HPC CI, but working on it

**# latest v0.18.x release binaries spack mirror add v018 https://binaries.spack.io/releases/v0.18**

**# rolling release: bleeding edge binaries spack mirror add develop https://binaries.spack.io/develop**

### **So, what else could go wrong?**

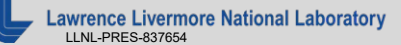

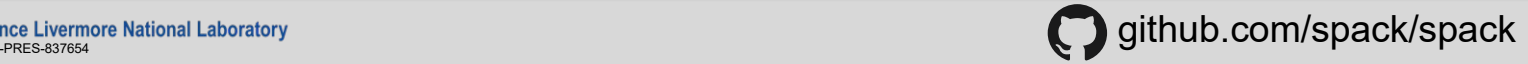

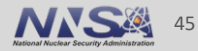

### **We are working with code teams to develop standard workflows for layered build farms**

- We are working with the MARBL team to move their development environment to Spack
- We have established a build and deployment working group among WSC codes
- We aim to put together an L2 milestone for next year to:
	- Make a common build farm for WSC codes
	- Layer with Spack's public build farm
	- Gradually bring teams together around standard build configurations and workflows

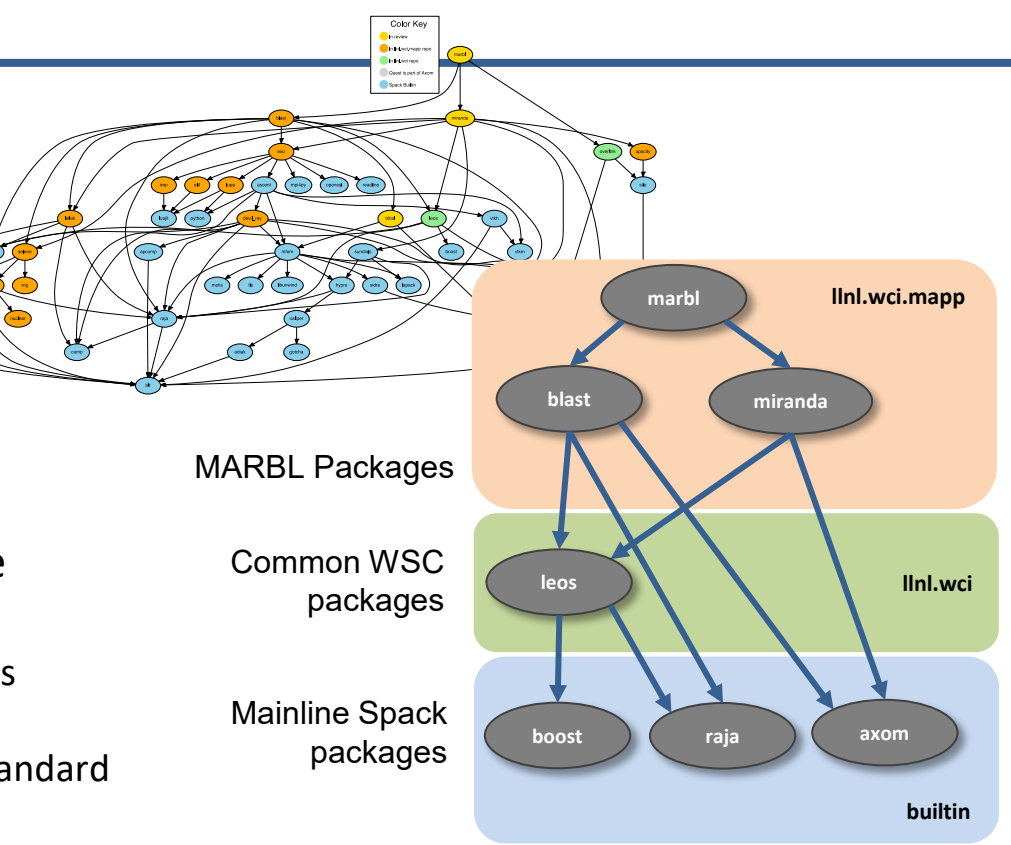

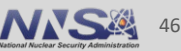

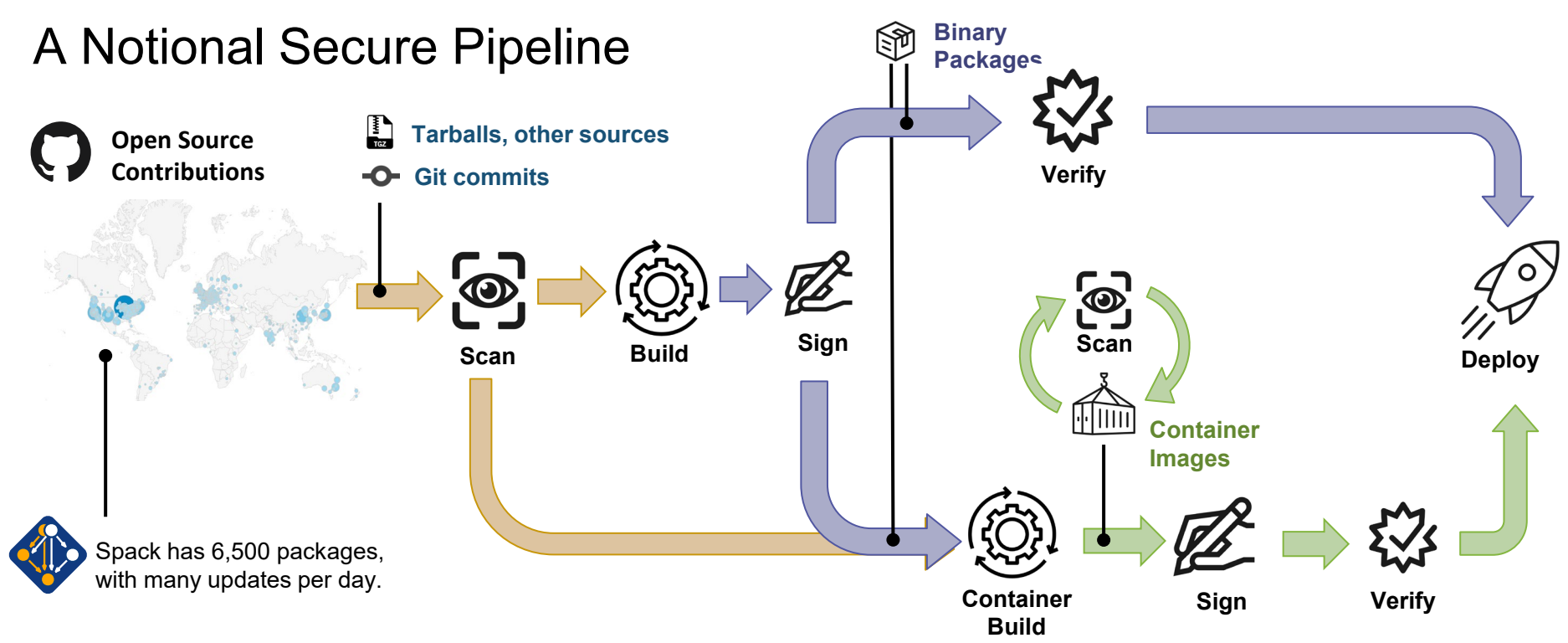

- We need a standard set of guidelines that *we accept* for supply chain integrity
	- Labs are trending towards GitLab, Spack for HPC
	- Standard container formats can help with scanning
	- Standard SBOM format could help sites cross-validate codes
- "Thorn Thymus" LDRD Strategic Initiative is working on new ways to recognize malware
	- Could integrate this into our pipeline when it's ready

# **Spack retains more software provenance than most SBOMs**

- Spec for zlib is at left
	- Contains much of the metadata SBOM asks for
	- Plus performance/build info of interest to HPC folks
- Patch, archive, and package recipe hashes allow you to verify the build
	- These are currently not exposed
	- We hash them and include the result
	- Can easily replace the hash with specific archive/patch hashes
- SBOM generation from this data is in progress
	- All Spack installs will have SBOMs to leverage industry tooling

```
{
 "spec": {
   meta":"version": 3
 },
  "nodes": [
  {
   "name": "zlib",
   "version": "1.2.12",
   "arch": {
    "platform": "darwin",
    "platform_os": "bigsur",
    "target": {
     "name": "skylake"
    }
   },
    "compiler": {
    "name": "apple-clang",
    "version": "13.0.0"
   },
   "namespace": "builtin",
    "parameters": {
    "optimize": true,
     "pic": true,
    "shared": true,
    "cflags": [],
     "cppflags": [],
    "cxxflags": [],
    "fflags": [],
    "ldflags": [],
    "ldlibs": []
   },
    "hashes": {
    "archive": "91844808532e5ce316b3c010929493c0244f3d37593afd6de04f71821d5136d9",
    "patches": l
     "0d38234384870bfd34dfcb738a9083952656f0c766a0f5990b1893076b084b76"
    ],
    "package_hash": "6kkliqdv67ucuvfpfdwaacy5bz6s6en4"
   },
   "hash": "zbntgjjnd2wgvvkfi55y45ms3p7wg5ns"
  }
 ]
}
}
                                     Hashes of archive, patches, build recipe
                                                                       Hash of entire spec
                                                        Variants, build options, flags
                                                                       Origin package repo
                                                                                         Compiler, 
                                                                          target architecture
                                                                                            Version
                                                                               Package name
                                                                             Schema version
```
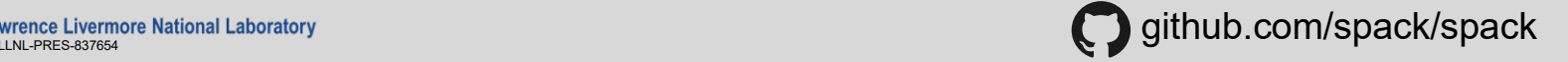

## **Future directions we would like to pursue**

- Build pipeline hardening / scanning
	- Add scanning and assurance stages to our build pipeline
- Work with other projects to add assurance technologies
	- OpenSSF project has automated checks that can be integrated with CI pipelines
	- LLNL Thorn Thymus project has scanning
- Package curation
	- Identify and label projects within Spack that meet security standards
	- Curate a vetted sub-distribution of software
	- Work with projects like E4S
- Certified system images (for embedded devices, HPC, cloud, containers, etc.)
	- Configure and build a custom OS image with only selected components/options
	- Spack currently supports software *above* libc, but not libc
	- Contributors from the embedded community are working with us on this low-level support
		- May be used to replace tools like Yocto, OpenWRT, Gentoo

### **Roadmap:**

# **Separate concretization of build dependencies**

- We want to:
	- Build build dependencies with the "easy" compilers
	- Build rest of DAG (the link/run dependencies) with the fancy compiler
- 2 approaches to modify concretization:
- **1. Separate solves**
	- Solve run and link dependencies first
	- Solve for build dependencies separately
	- May restrict possible solutions (build  $\leftrightarrow$ run env constraints)
- **2. Separate models**
	- *Allow* a bigger space of packages in the solve
	- Solve *all* runtime environments together
	- May explode (even more) combinatorially

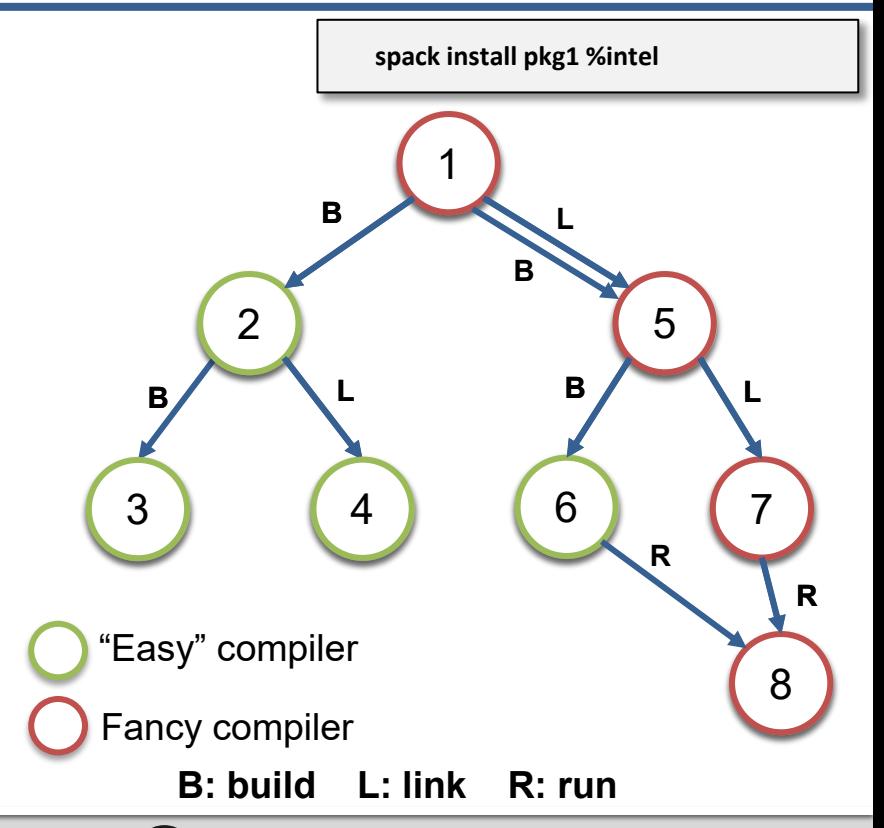

**Experime Livermore National Laboratory**<br>La preservation and Laboratory and Laboratory and Laboratory and Laboratory and Laboratory and Laboratory and L

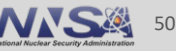

### **Roadmap: Compilers as dependencies**

- **Need separate concretization of build dependencies to make this work**
	- Model compiler as build dep (not unified)
	- Runtimes as link deps (unified)
	- Ensure compatibility between runtimes when using multiple compilers together
- **We need deeper modeling of compilers to handle compiler interoperability**
	- libstdc++, libc++ compatibility
	- Compilers that depend on compilers
	- Linking executables with multiple compilers
- **Packages that depend on languages**
	- Depend on **cxx@2011**, **cxx@2017**, **fortran@1995**, etc
	- Depend on **openmp@4.5**, other compiler features
	- Model languages, openmp, cuda, etc. as virtuals

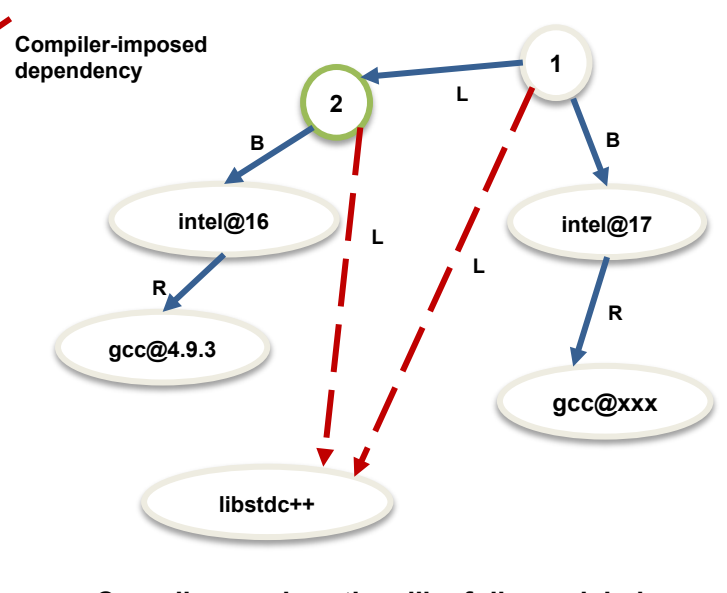

**Compilers and runtime libs fully modeled as dependencies**

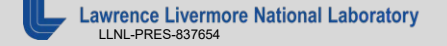

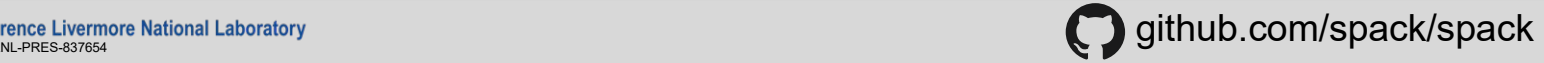

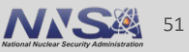

# **When would we go to "Version 1.0"?**

# Big things we've wanted for 1.0 are:

- New concretizer
- production CI
- production public build cache
- Compilers as dependencies
- Stable package API
	- •Enables separate package repository

# We are still working on the last 3 here, but getting much closer!

**Done!**

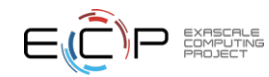

## **Join the Spack community!**

- There are lots of ways to get involved!
	- Contribute packages, documentation, or features at **github.com/spack/spack**
	- Contribute your configurations to **github.com/spack/spack-configs**
- Talk to us!
	- You're already on our **Slack channel** (spackpm.herokuapp.com)
	- Join our **Google Group** (see GitHub repo for info)
	- Submit **GitHub issues** and **pull requests**!

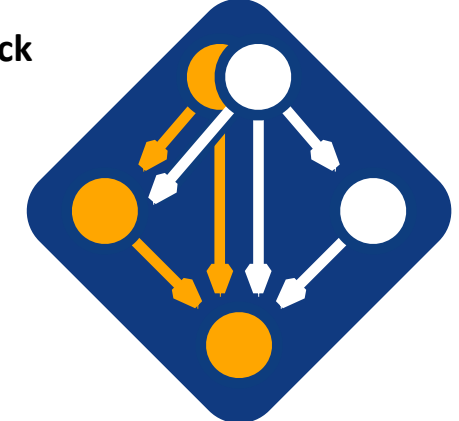

**github.com/spack/spack**

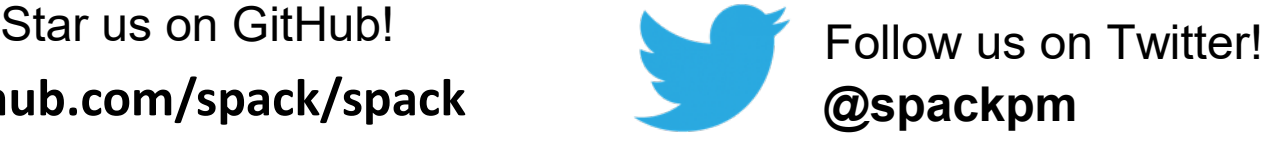

### We hope to make distributing & using HPC software easy!

Join **#tutorial** on Slack: **slack.spack.io** Materials: **spack-tutorial.readthedocs.io** 53

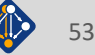

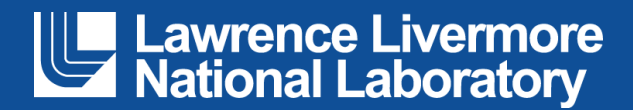

#### **Disclaimer**

This document was prepared as an account of work sponsored by an agency of the United States government. Neither the United States government nor Lawrence Livermore National Security, LLC, nor any of their employees makes any warranty, expressed or implied, or assumes any legal liability or responsibility for the accuracy, completeness, or usefulness of any information, apparatus, product, or process disclosed, or represents that its use would not infringe privately owned rights. Reference herein to any specific commercial product, process, or service by trade name, trademark, manufacturer, or otherwise does not necessarily constitute or imply its endorsement, recommendation, or favoring by the United States government or Lawrence Livermore National Security, LLC. The views and opinions of authors expressed herein do not necessarily state or reflect those of the United States government or Lawrence Livermore National Security, LLC, and shall not be used for advertising or product endorsement purposes.